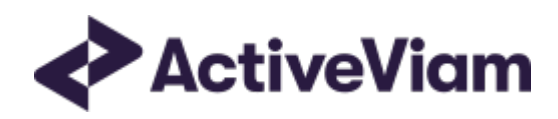

# Database

# Atoti Market Risk

5.2

# <span id="page-1-0"></span>Table of Contents

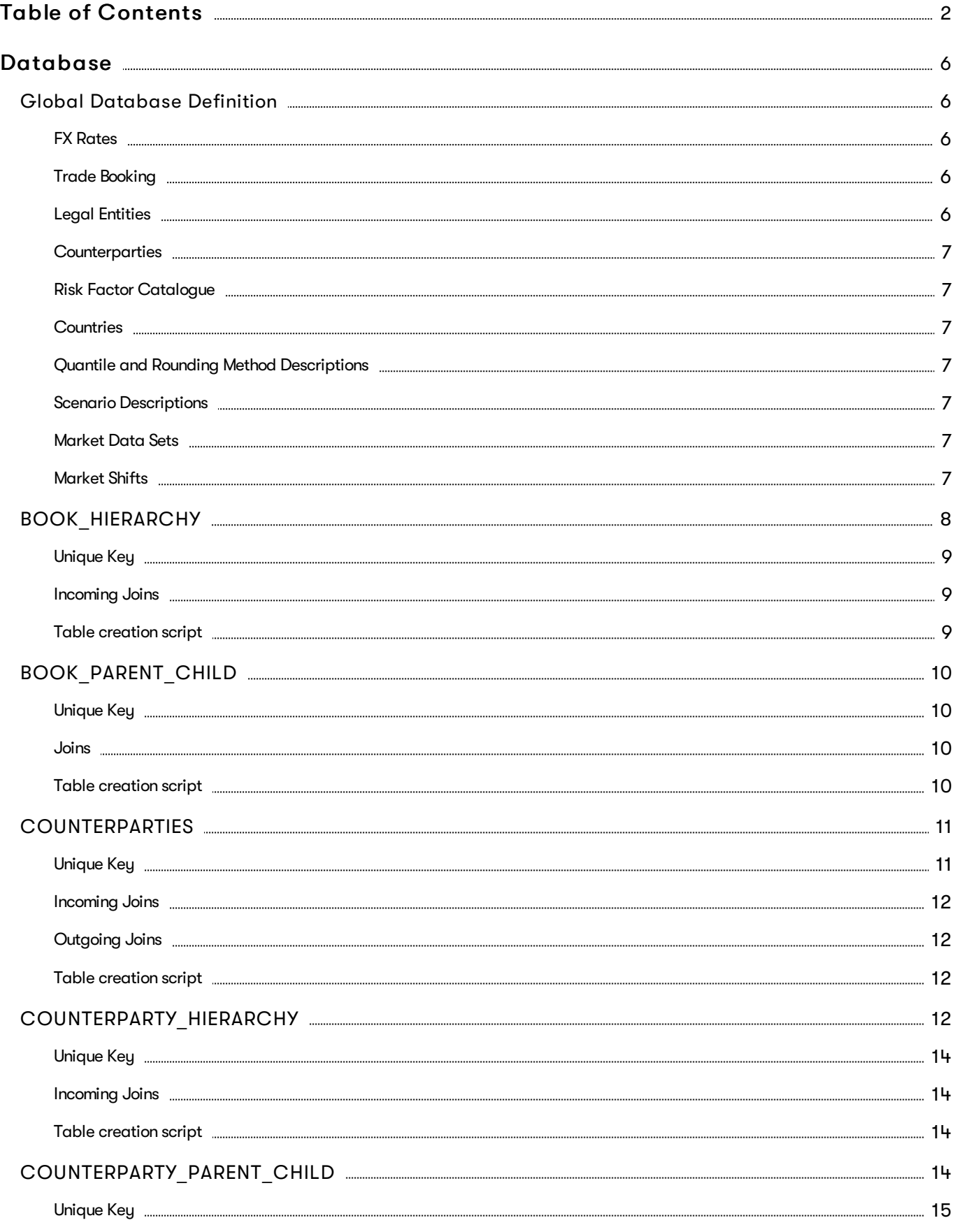

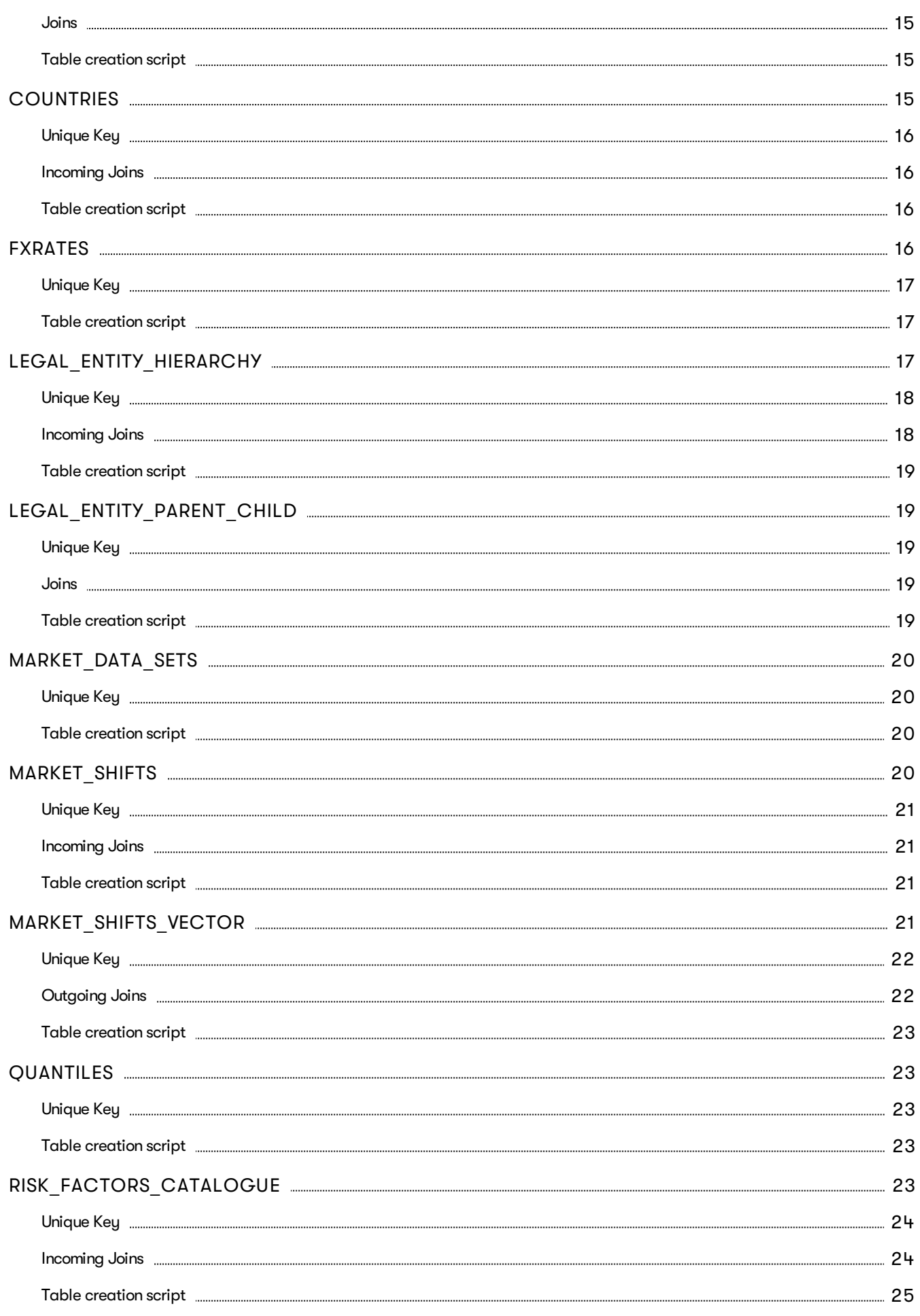

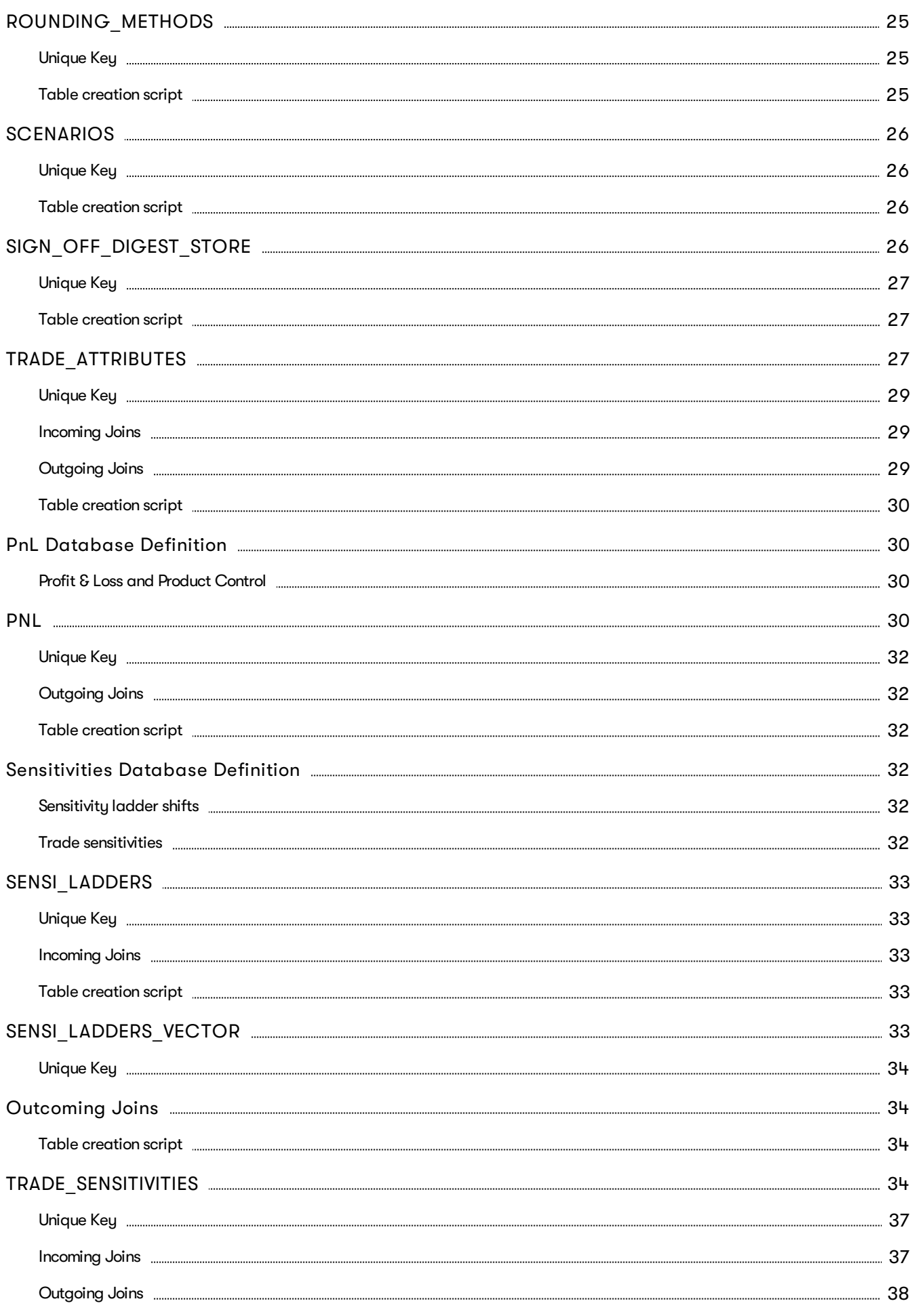

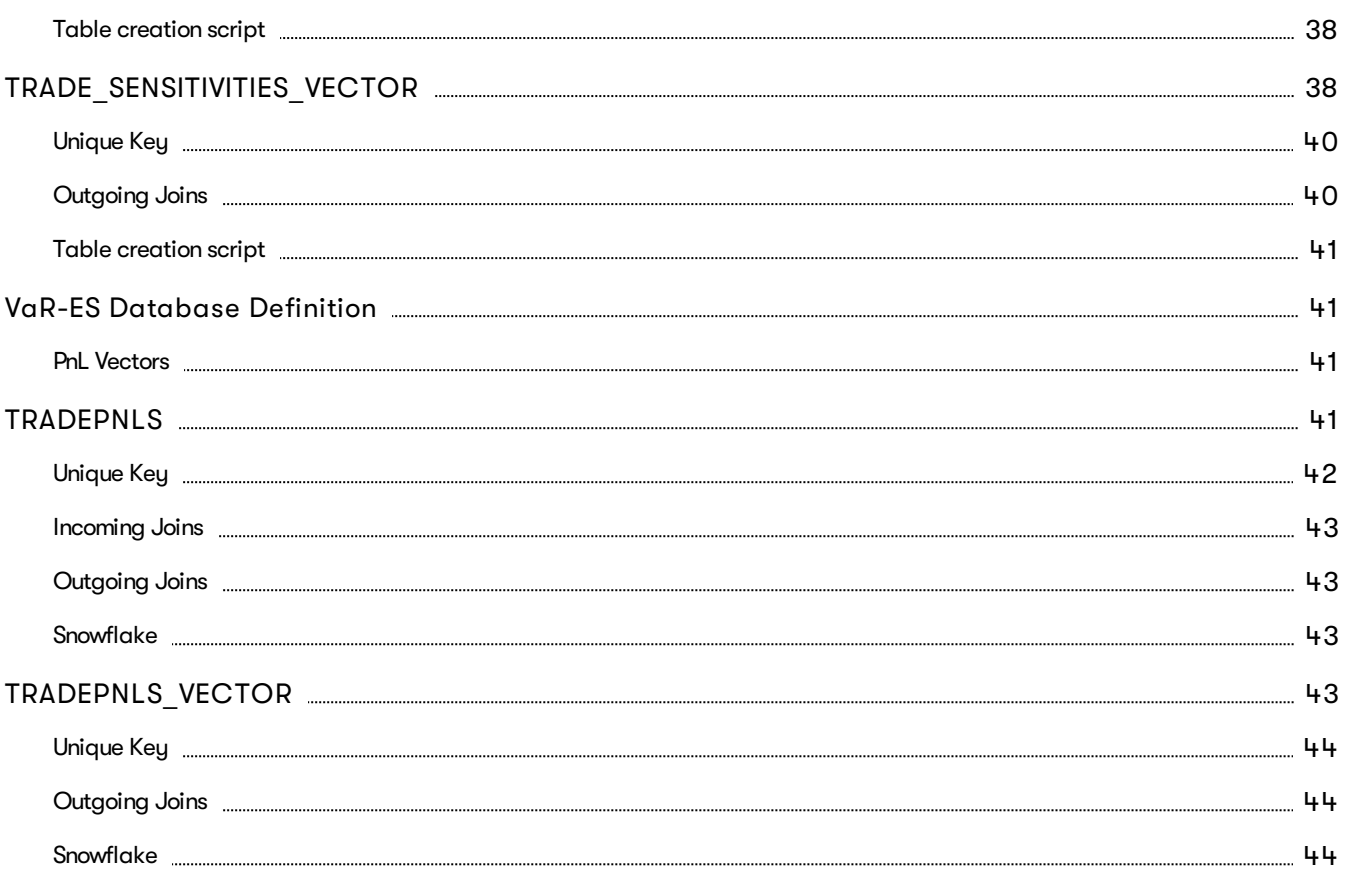

# <span id="page-5-0"></span>**Database**

This section provides the database definitions in the Atoti Market Risk.

Here are a few points to note about the database descriptions:

- The documentation mentions some constraints, for example NOT NULL and UNIQUE KEY. These constraints may not be enforced by all databases and may be difficult to enforce when using views. However, the Atoti Market Risk will assume that the data satisfies these constraints and may behave unpredictably if they are not satisfied.
- The documentation includes the joins used between the tables/views. These are provided for informational purposes, though they may optionally be used to construct keys and indices to help maintain data integrity and improve performance.

Each cube in the Atoti Market Risk uses a star schema with many-to-one joins radiating out from a base table. The base tables are as follows:

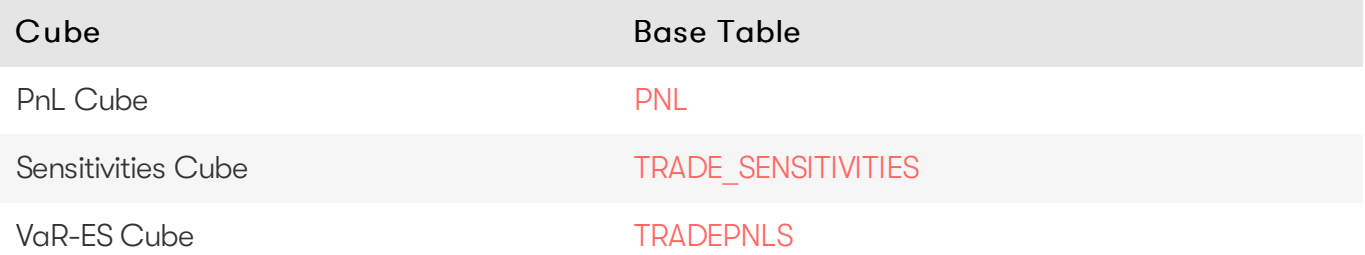

Additionally, there are "isolated" tables that are not part of the star schema but are still used in the Cubes.

# <span id="page-5-1"></span>**Global Database Definition**

This section describes tables that are common to all cubes, such as FX rates and trade booking.

#### <span id="page-5-2"></span>FX Rates

The FX rates are stored in the [FXRATES](#page-15-3) table.

#### <span id="page-5-3"></span>Trade Booking

The TRADE ATTRIBUTES table contains data relative to the trades.

The multi-level book organizational hierarchy and desk descriptions are in the BOOK HIERARCHY table, which is indexed by BOOK and AS\_OF\_DATE.

**A** NOTE The BOOK HIERARCHY table is populated from the BOOK PARENT CHILD table.

### <span id="page-5-4"></span>Legal Entities

The multi-level legal entity organizational hierarchy is in the [LEGAL\\_ENTITY\\_HIERARCHY](#page-16-2) table, which is indexed by LEGAL\_ENTITY and AS\_OF\_DATE.

**A** NOTE The [LEGAL\\_ENTITY\\_HIERARCHY](#page-16-2) table is populated from the [LEGAL\\_ENTITY\\_PARENT\\_CHILD](#page-18-1) table.

# <span id="page-6-0"></span>**Counterparties**

The multi-level counterparty organizational hierarchy is in the [COUNTERPARTY\\_HIERARCHY](#page-11-3) table, which is indexed by COUNTERPARTY ID and AS OF DATE.

**A** NOTE The [COUNTERPARTY\\_HIERARCHY](#page-11-3) table is populated from the [COUNTERPARTY\\_PARENT\\_CHILD](#page-13-3) table.

The [COUNTERPARTIES](#page-6-0) table indexed by COUNTERPARTY\_ID and AS\_OF\_DATE contains additional data for counterparties.

# <span id="page-6-1"></span>Risk Factor Catalogue

The [RISK\\_FACTORS\\_CATALOGUE](#page-22-4) table indexed by RISK\_FACTOR\_ID and AS\_OF\_DATE table contains additional data for risk factors.

# <span id="page-6-2"></span>Countries

The [COUNTRIES](#page-6-2) table indexed by COUNTRY\_CODE and AS\_OF\_DATE contains additional data for countries.

# <span id="page-6-3"></span>Quantile and Rounding Method Descriptions

The [QUANTILES](#page-22-1) table contains the definitions used for quantile computations (e.g.: 'EXCLUSIVE', 'EQUAL\_WEIGHTS', 'CENTERED') for VaR and ES. The [ROUNDING\\_METHODS](#page-24-1) table contains the descriptions of the methods used for rounding when computing VaR and ES.

# <span id="page-6-4"></span>Scenario Descriptions

The [SCENARIOS](#page-25-0) table contains the VaR and ES scenario descriptions.

# <span id="page-6-5"></span>Market Data Sets

The MARKET DATA SETS table is used to provide available market data sets.

# <span id="page-6-6"></span>Market Shifts

The [MARKET\\_SHIFTS](#page-19-3) and [MARKET\\_SHIFTS\\_VECTOR](#page-20-3) tables is used to store market shifts.

# <span id="page-7-0"></span>**BOOK\_HIERARCHY**

The BOOK HIERARCHY table contains the multi-level book organizational structure.

#### **O** NOTE

The content of this table is populated from the content of the [BOOK\\_PARENT\\_CHILD](#page-9-0) table.

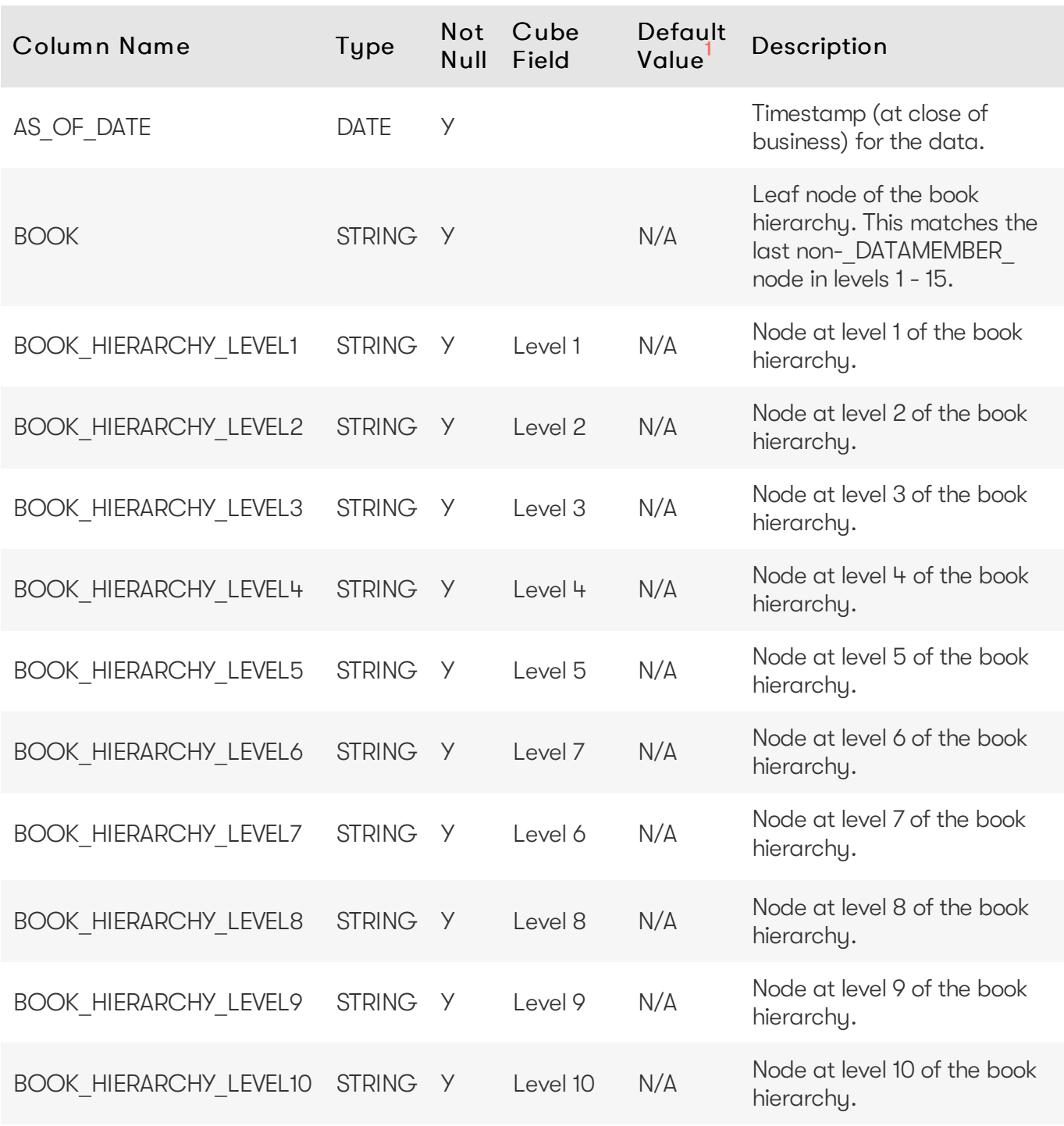

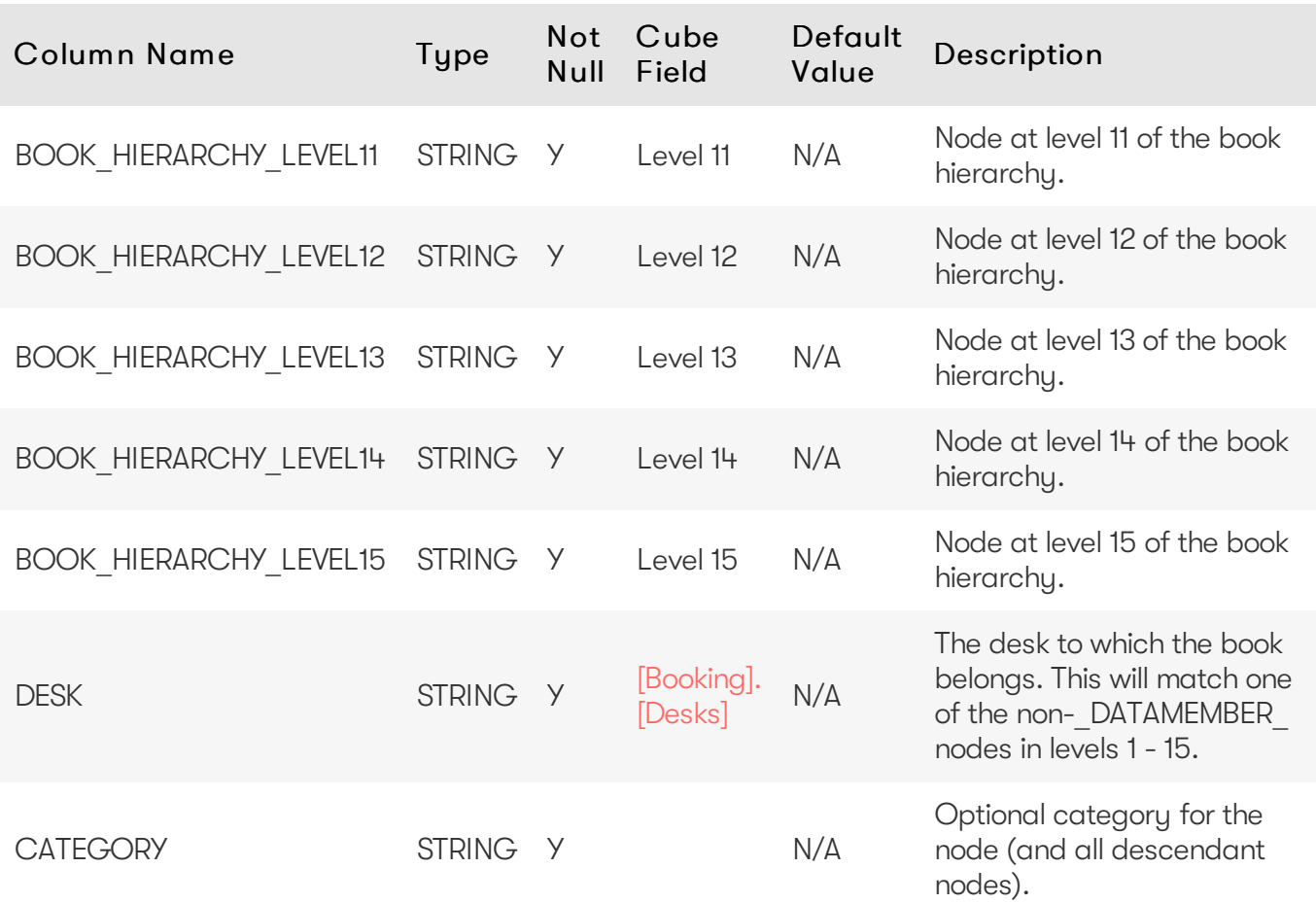

<span id="page-8-0"></span>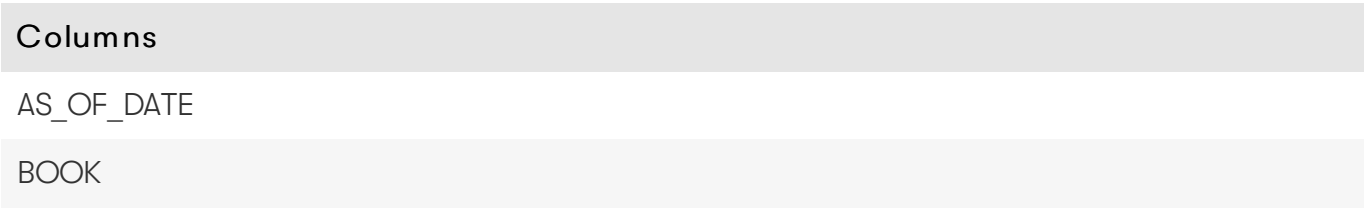

#### <span id="page-8-1"></span>Incoming Joins

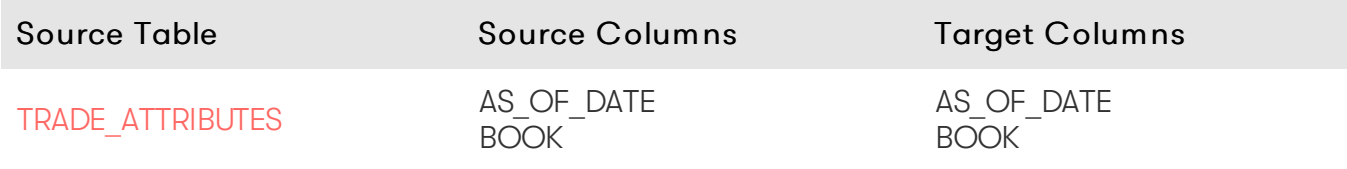

#### <span id="page-8-2"></span>Table creation script

For the scripts to create and populate the table, see the online [documentation](https://docs.activeviam.com/products/accelerators/mra/5.2/online-help/database/book_hierarchy.html#table-creation-script).

<span id="page-8-3"></span>1. If the default value is marked as empty, it means that the default value is 'null' for nullable fields, and that a value needs to be explicitly set for non-nullable fields.

# <span id="page-9-0"></span>**BOOK\_PARENT\_CHILD**

The BOOK\_PARENT\_CHILD table contains the parent/child relationships used to build the book hierarchy.

#### **A** NOTE

The [BOOK\\_HIERARCHY](#page-7-0) table is populated from the BOOK\_PARENT\_CHILD table.

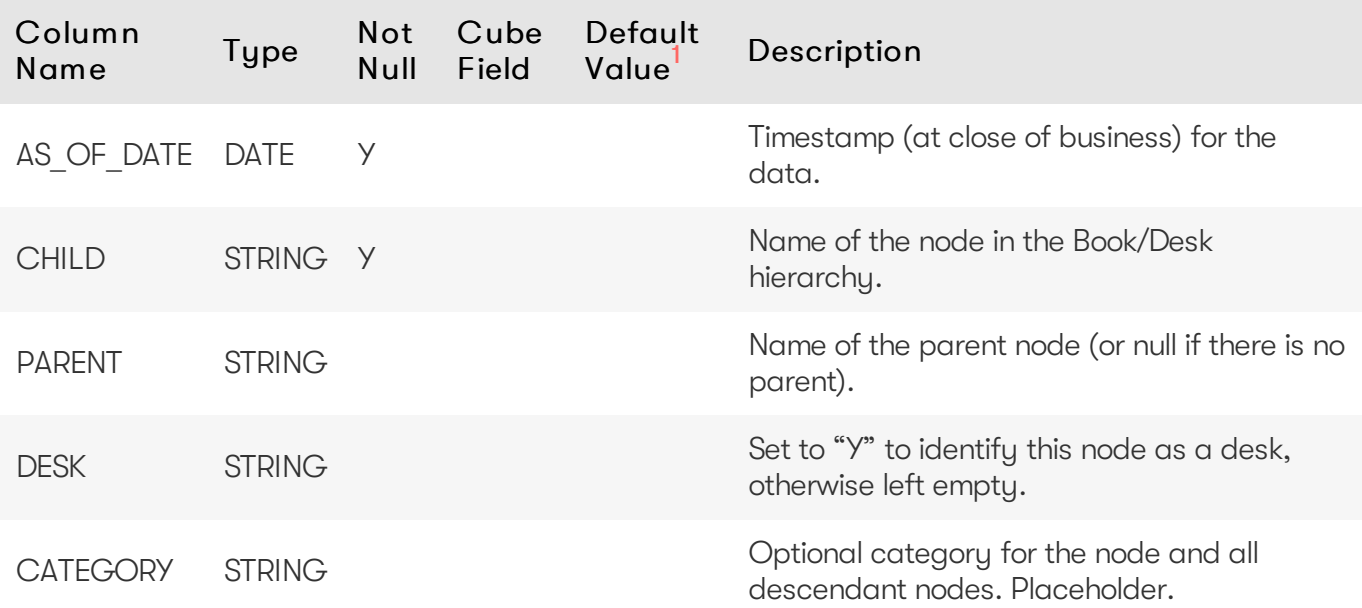

### <span id="page-9-1"></span>Unique Key

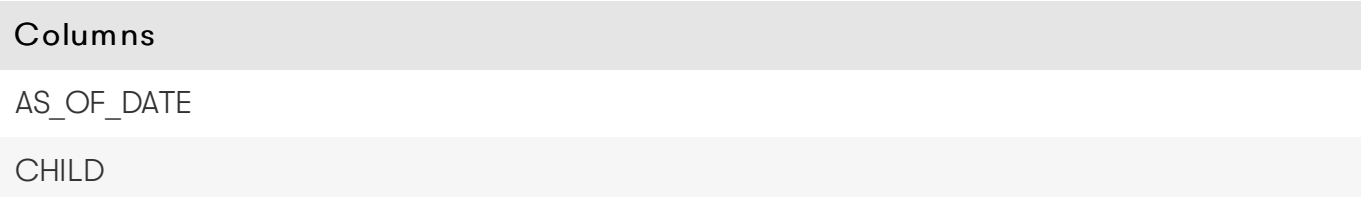

#### <span id="page-9-2"></span>Joins

There is a self-join on the BOOK PARENT CHILD table - see database creation script for details.

#### <span id="page-9-3"></span>Table creation script

For the scripts to create and populate the table, see the online [documentation](https://docs.activeviam.com/products/accelerators/mra/5.2/online-help/book_parent_child.html#table-creation-script).

1. If the default value is marked as empty, it means that the default value is 'null' for nullable fields, and that a value needs to be explicitly set for non-nullable fields.

# <span id="page-10-0"></span>**COUNTERPARTIES**

The COUNTERPARTIES table contains data for counterparties.

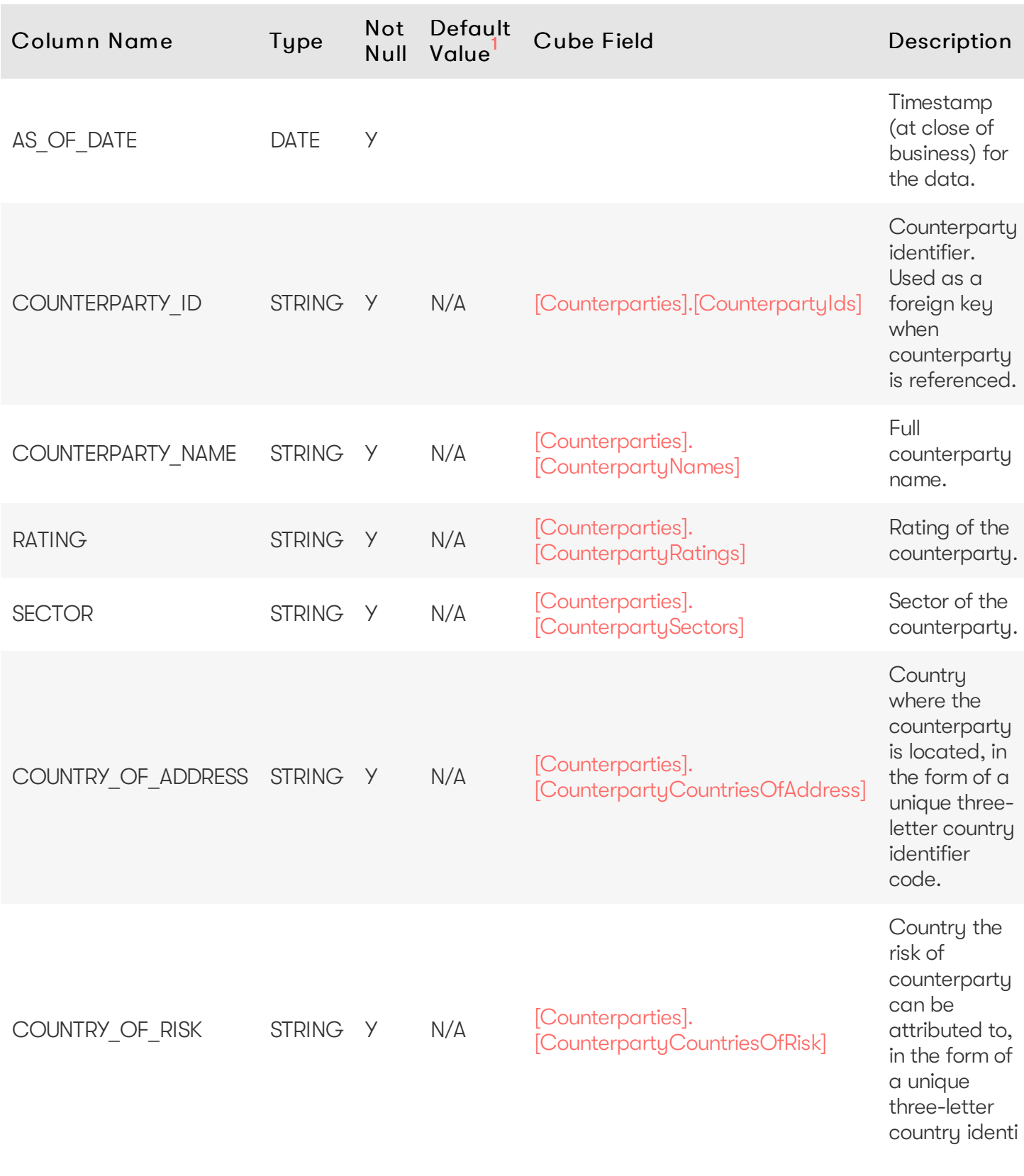

<span id="page-10-1"></span>Unique Key

#### Columns

AS OF DATE

COUNTERPARTY\_ID

### <span id="page-11-0"></span>Incoming Joins

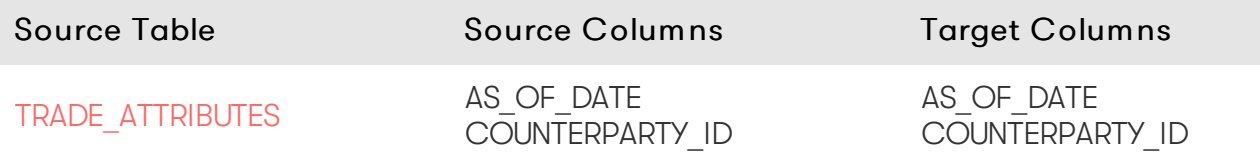

### <span id="page-11-1"></span>Outgoing Joins

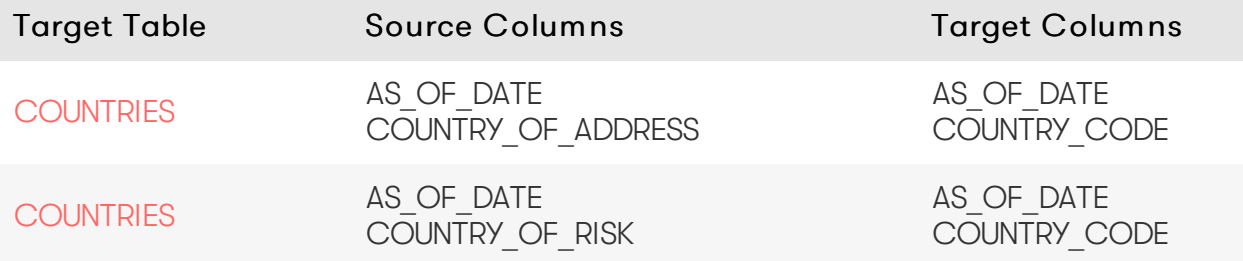

#### <span id="page-11-2"></span>Table creation script

For the scripts to create and populate the table, see the online [documentation](https://docs.activeviam.com/products/accelerators/mra/5.2/online-help/database/counterparties.html#table-creation-script).

1. If the default value is marked as empty, it means that the default value is 'null' for nullable fields, and that a value needs to be explicitly set for non-nullable fields.

# <span id="page-11-3"></span>**COUNTERPARTY\_HIERARCHY**

The COUNTERPARTY HIERARCHY table contains the multi-level counterparty organizational structure.

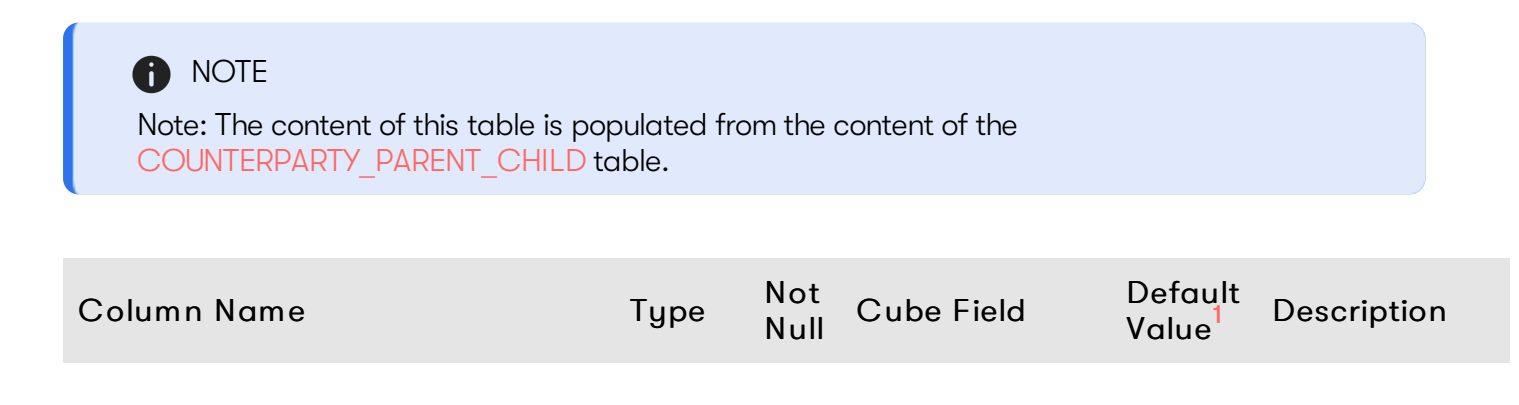

2023 ActiveViam ALL RIGHTS RESERVED. This material is the CONFIDENTIAL and PROPRIETARY property of ActiveViam. Any unauthorized use, reproduction or transfer of this material is strictly prohibited.

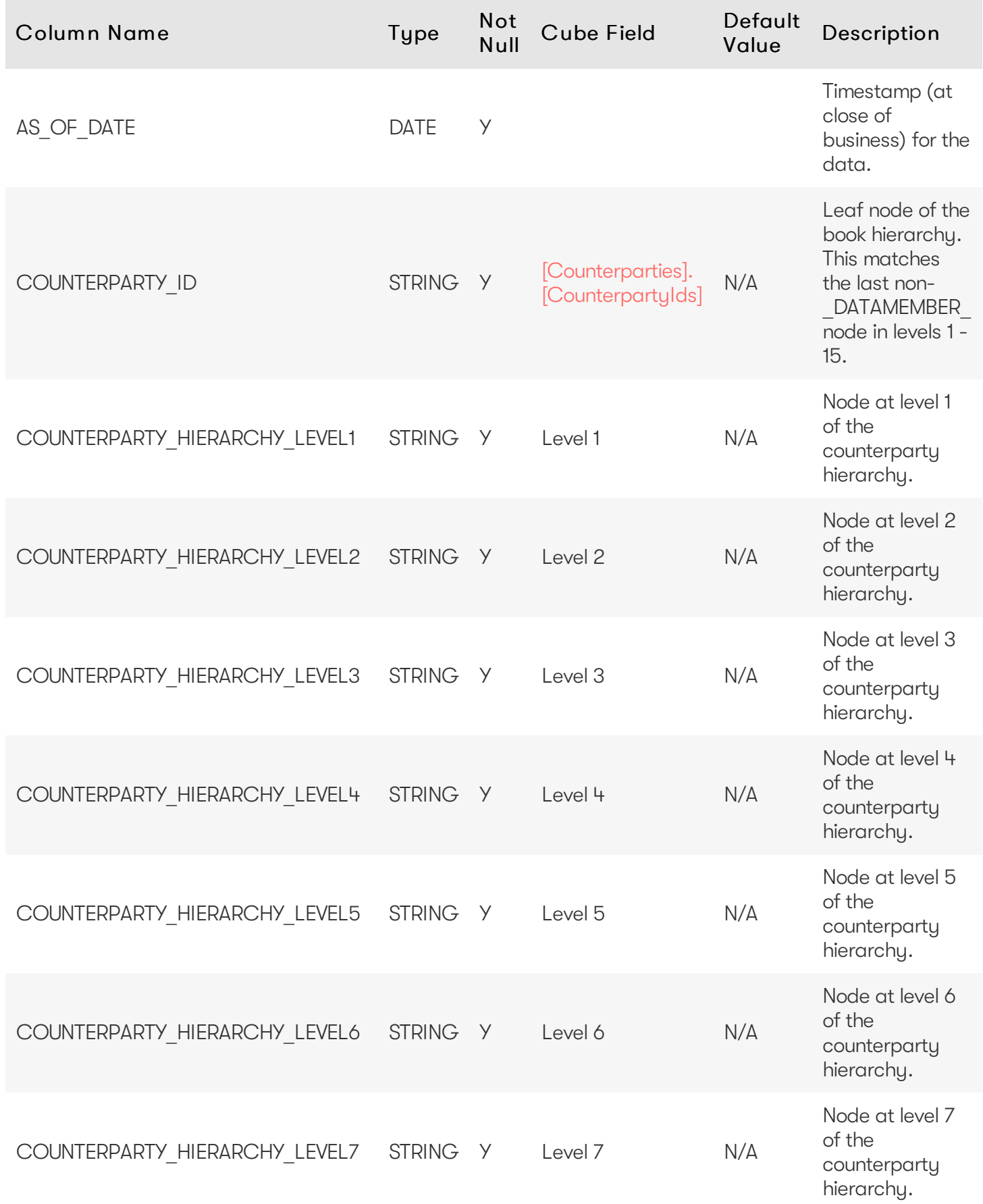

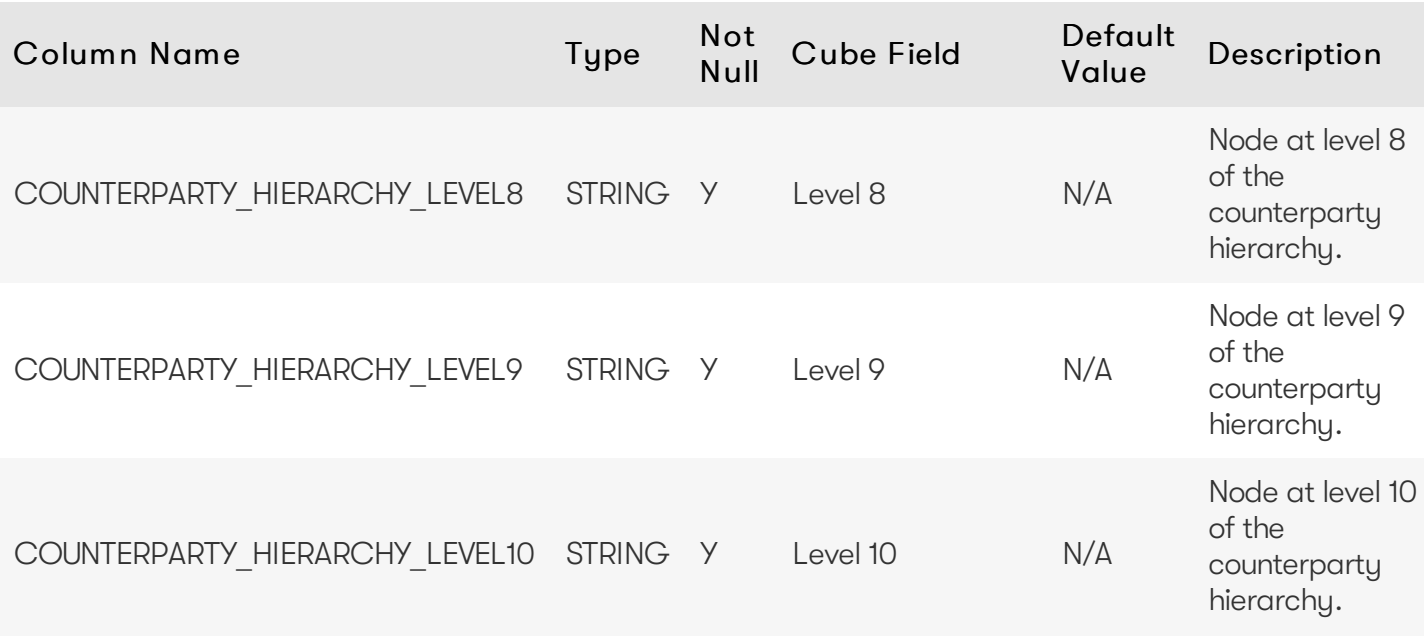

#### <span id="page-13-0"></span>Columns

AS OF DATE

COUNTERPARTY\_ID

#### <span id="page-13-1"></span>Incoming Joins

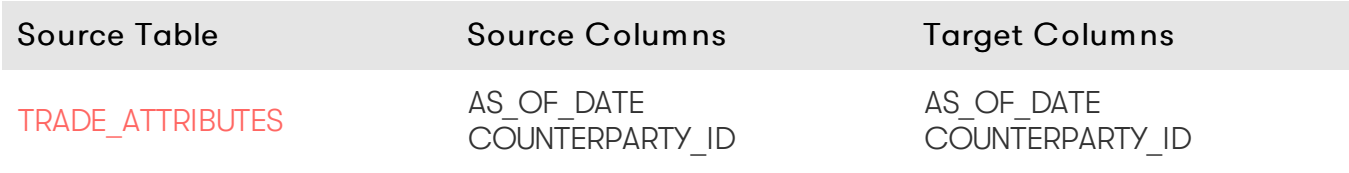

### <span id="page-13-2"></span>Table creation script

For the scripts to create and populate the table, see the online [documentation](https://docs.activeviam.com/products/accelerators/mra/5.2/online-help/database/counterparty_hierarchy.html#table-creation-script).

1. If the default value is marked as empty, it means that the default value is 'null' for nullable fields, and that a value needs to be explicitly set for non-nullable fields.

# <span id="page-13-3"></span>**COUNTERPARTY\_PARENT\_CHILD**

The COUNTERPARTY PARENT CHILD table contains the parent/child relationships used to build the counterparty hierarchy.

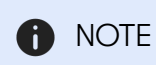

The [COUNTERPARTY\\_HIERARCHY](#page-11-3) table is populated from the COUNTERPARTY\_PARENT\_CHILD table.

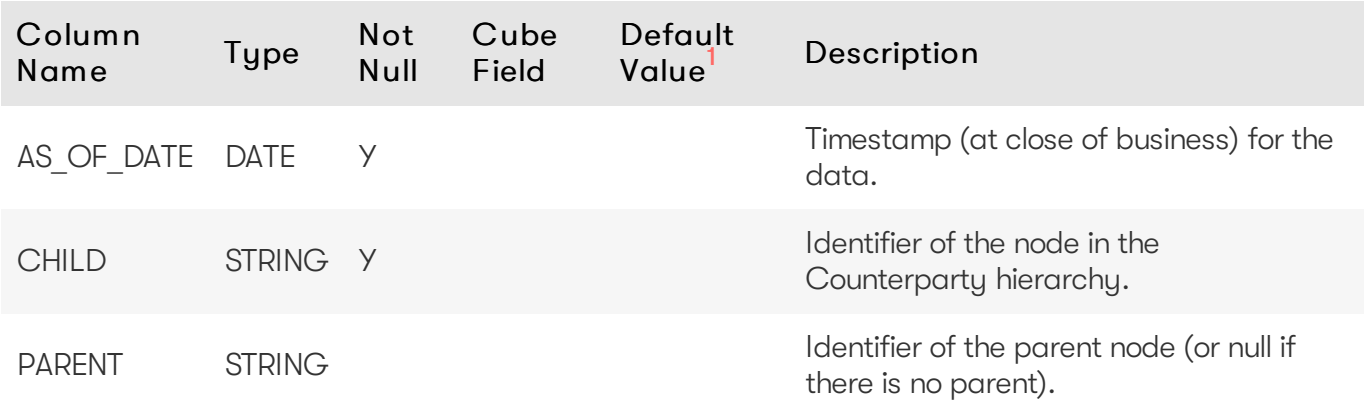

#### <span id="page-14-0"></span>Unique Key

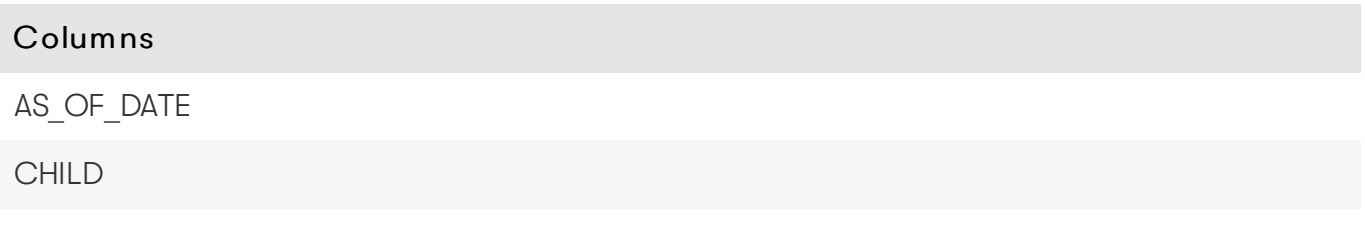

#### <span id="page-14-1"></span>Joins

There is a self-join on the COUNTERPARTY\_PARENT\_CHILD table - see [database](https://docs.activeviam.com/products/accelerators/mra/5.2/online-help/database/counterparty_parent_child.html#table-creation-script) creation script for details.

### <span id="page-14-2"></span>Table creation script

For the scripts to create and populate the table, see the online [documentation](https://docs.activeviam.com/products/accelerators/mra/5.2/online-help/database/counterparty_parent_child.html#table-creation-script).

1. If the default value is marked as empty, it means that the default value is 'null' for nullable fields, and that a value needs to be explicitly set for non-nullable fields.

# <span id="page-14-3"></span>**COUNTRIES**

The COUNTRIES table contains description data for countries.

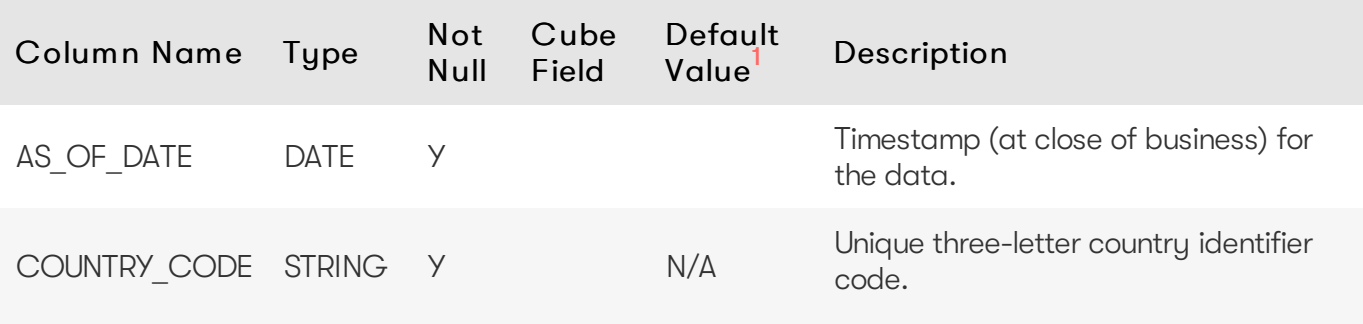

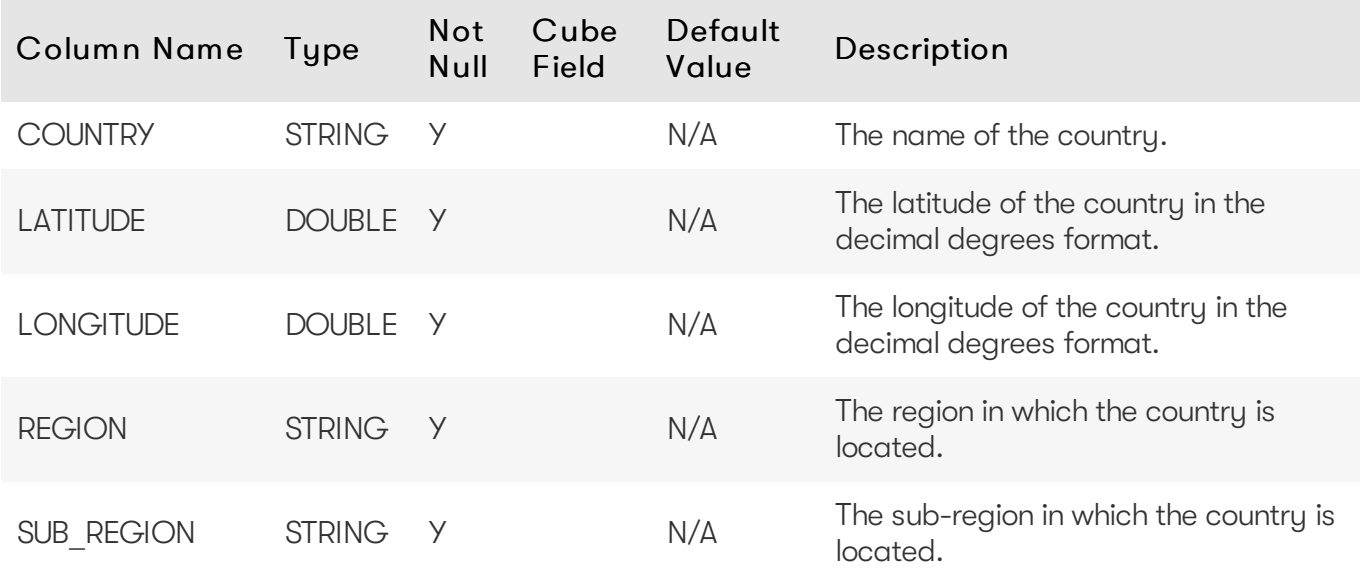

<span id="page-15-0"></span>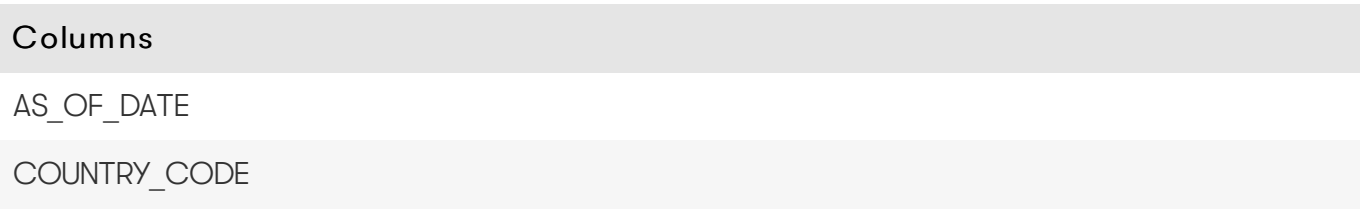

### <span id="page-15-1"></span>Incoming Joins

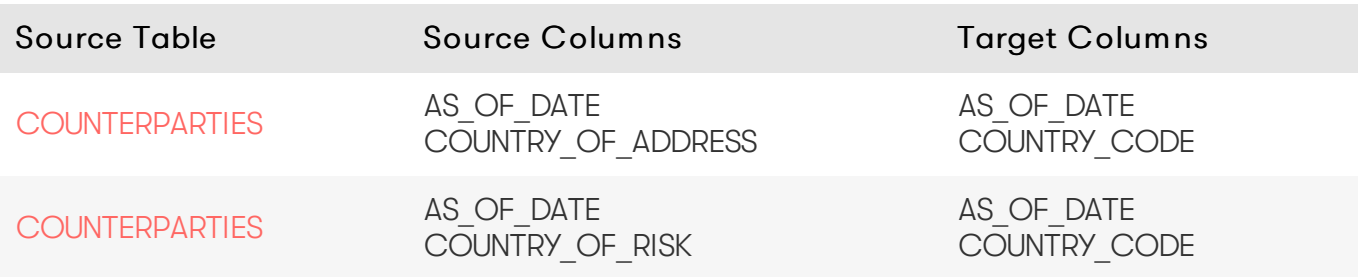

#### <span id="page-15-2"></span>Table creation script

For the scripts to create and populate the table, see the online [documentation](https://docs.activeviam.com/products/accelerators/mra/5.2/online-help/database/countries.html#table-creation-script).

1. If the default value is marked as empty, it means that the default value is 'null' for nullable fields, and that a value needs to be explicitly set for non-nullable fields.

# <span id="page-15-3"></span>**FXRATES**

The FXRATES table contains all the FX Rates. It is an isolated table and not part of any cube facts. FX Rates are looked up via the default implementation of IFXRates API.

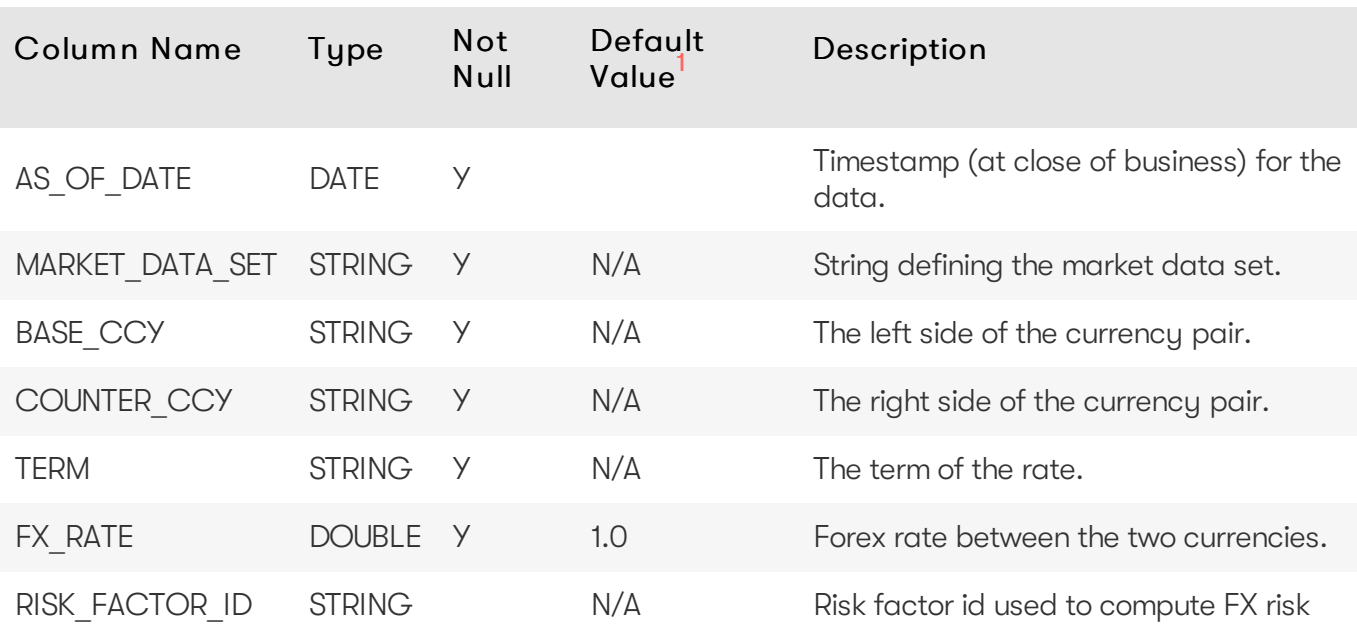

<span id="page-16-0"></span>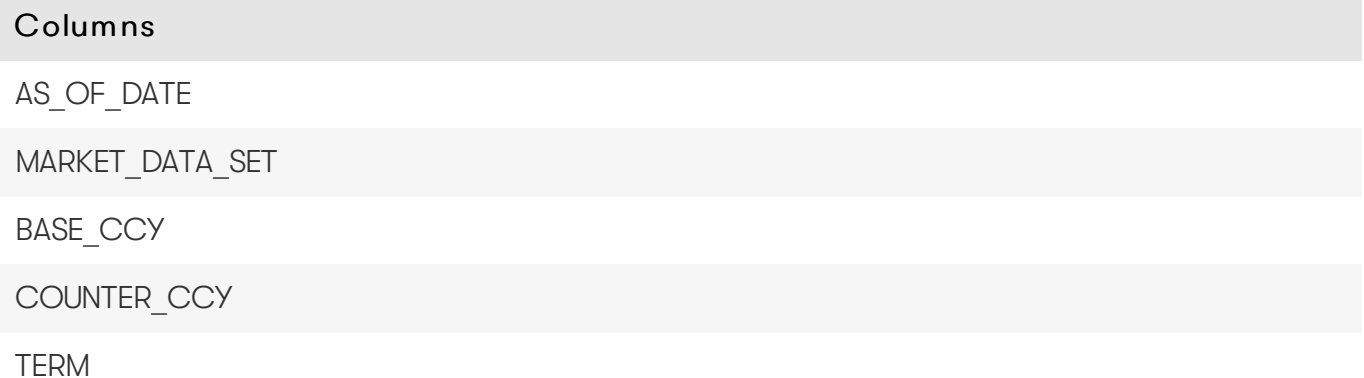

### <span id="page-16-1"></span>Table creation script

For the scripts to create and populate the table, see the online [documentation](https://docs.activeviam.com/products/accelerators/mra/5.2/online-help/database/fxrates.html#table-creation-script).

1. If the default value is marked as empty, it means that the default value is 'null' for nullable fields, and that a value needs to be explicitly set for non-nullable fields.

# <span id="page-16-2"></span>**LEGAL\_ENTITY\_HIERARCHY**

The LEGAL\_ENTITY\_HIERARCHY table contains the multi-level legal entity organizational structure.

#### **A** NOTE

The content of this table is populated from the content of the [LEGAL\\_ENTITY\\_PARENT\\_CHILD](#page-18-1) table.

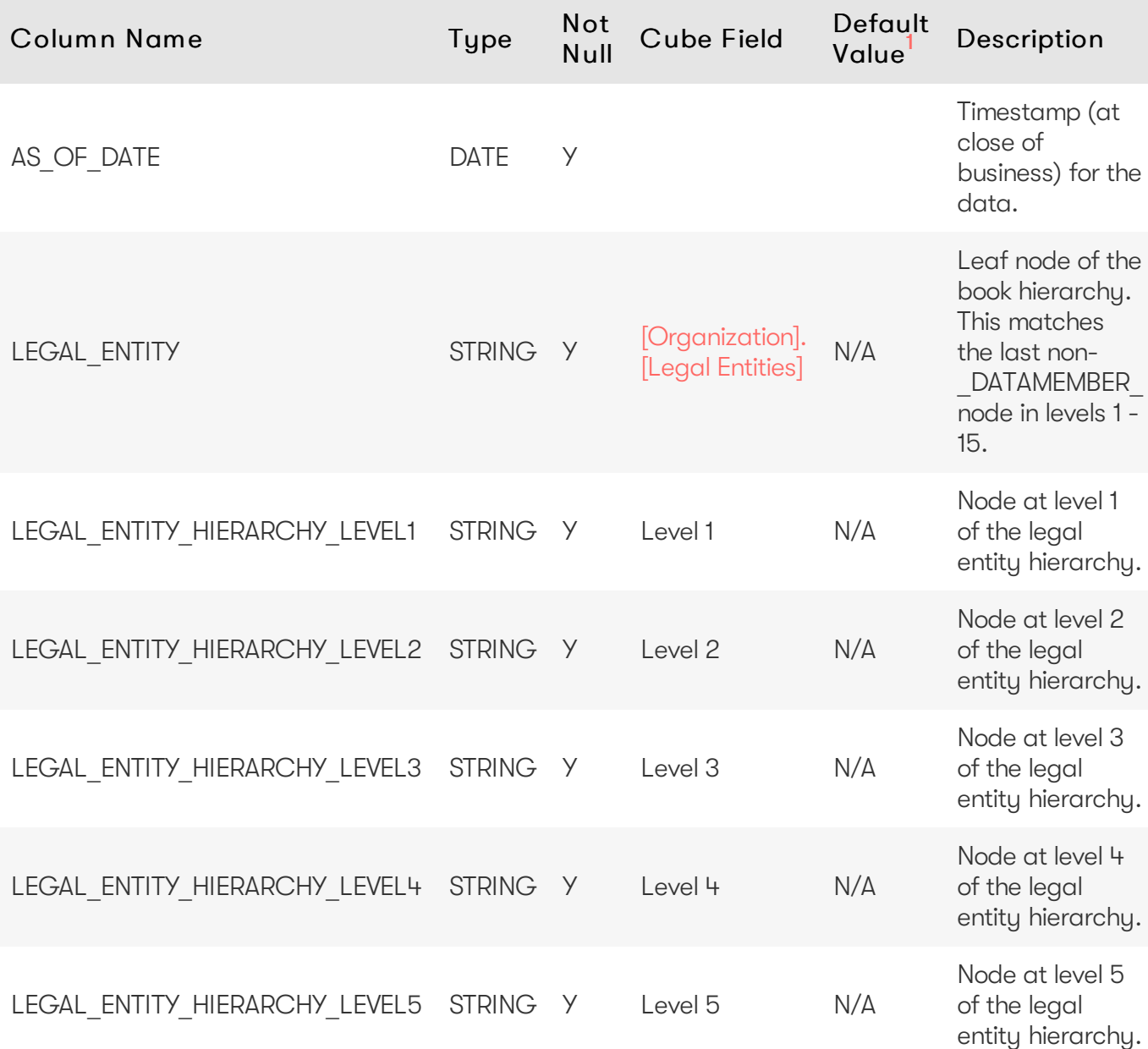

<span id="page-17-0"></span>Columns

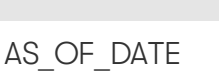

LEGAL\_ENTITY

### <span id="page-17-1"></span>Incoming Joins

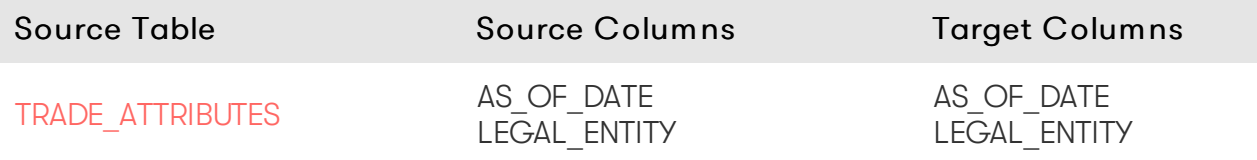

### <span id="page-18-0"></span>Table creation script

For the scripts to create and populate the table, see the online [documentation](https://docs.activeviam.com/products/accelerators/mra/5.2/online-help/database/legal_entity_hierarchy.html#table-creation-script).

1. If the default value is marked as empty, it means that the default value is 'null' for nullable fields, and that a value needs to be explicitly set for non-nullable fields.

# <span id="page-18-1"></span>**LEGAL\_ENTITY\_PARENT\_CHILD**

The LEGAL\_ENTITY\_PARENT\_CHILD table contains the parent/child relationships used to build the legal entity hierarchy.

#### **A** NOTE

The [LEGAL\\_ENTITY\\_HIERARCHY](#page-16-2) table is populated from the LEGAL\_ENTITY\_PARENT\_CHILD table.

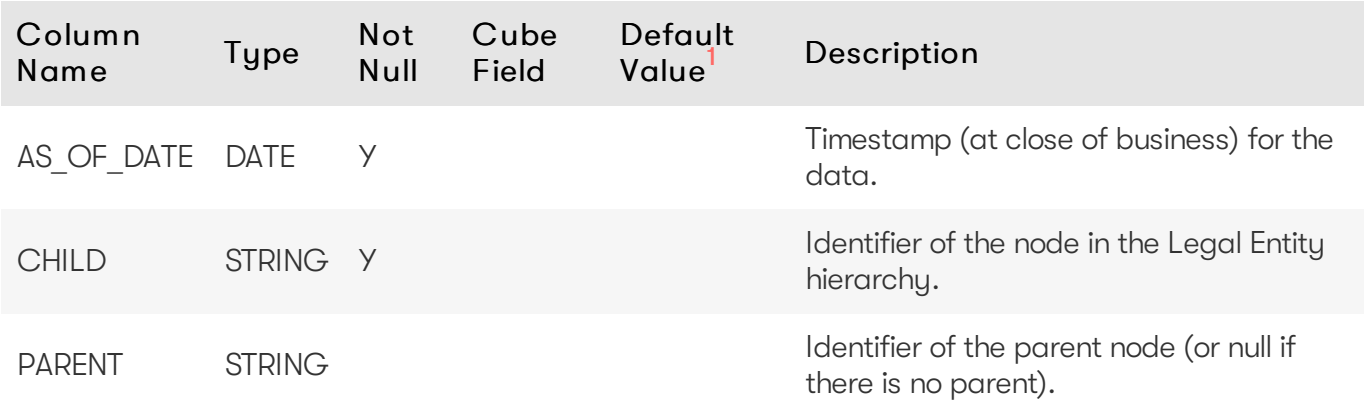

### <span id="page-18-2"></span>Unique Key

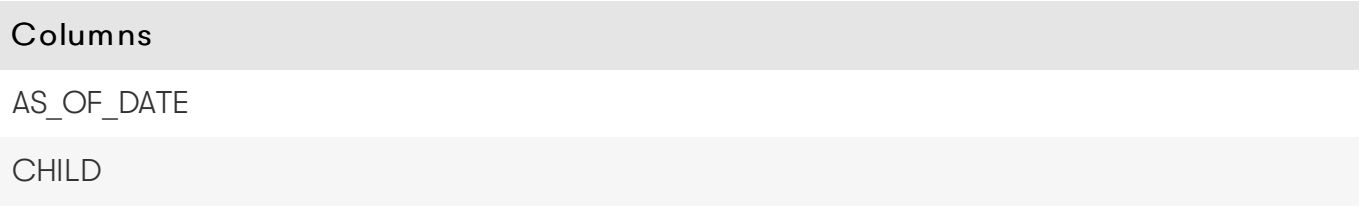

#### <span id="page-18-3"></span>Joins

There is a self-join on the LEGAL\_ENTITY\_HIERARCHY table - see [database](https://docs.activeviam.com/products/accelerators/mra/5.2/online-help/database/legal_entity_hierarchy.html#table-creation-script) creation script for details.

#### <span id="page-18-4"></span>Table creation script

For the scripts to create and populate the table, see the online [documentation](https://docs.activeviam.com/products/accelerators/mra/5.2/online-help/database/legal_entity_parent_child.html#table-creation-script).

1. If the default value is marked as empty, it means that the default value is 'null' for nullable fields,

and that a value needs to be explicitly set for non-nullable fields.

# <span id="page-19-0"></span>**MARKET\_DATA\_SETS**

The MARKET DATA SETS table is used to provide available market data sets.

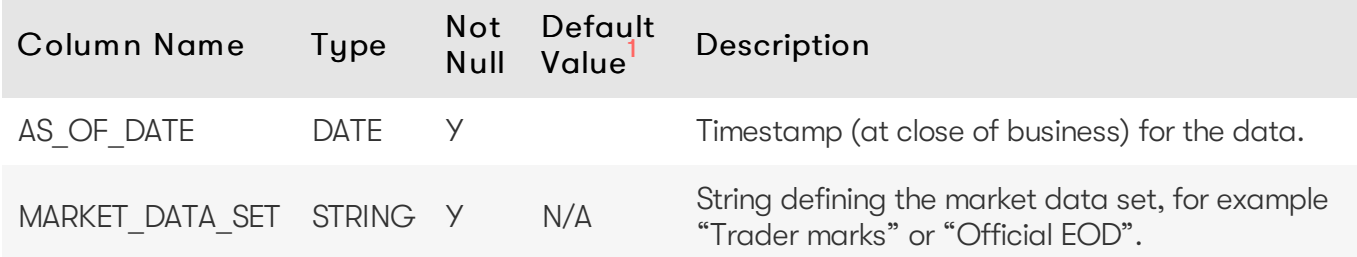

#### <span id="page-19-1"></span>Unique Key

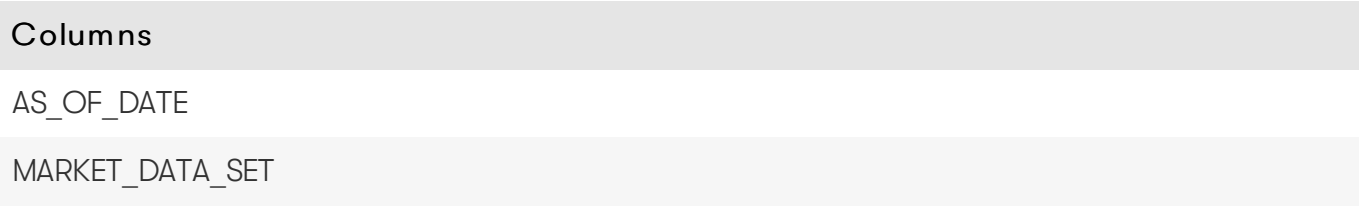

# <span id="page-19-2"></span>Table creation script

For the scripts to create and populate the table, see the online [documentation](https://docs.activeviam.com/products/accelerators/mra/5.2/online-help/database/market_data_sets.html#table-creation-script).

1. If the default value is marked as empty, it means that the default value is 'null' for nullable fields, and that a value needs to be explicitly set for non-nullable fields.

# <span id="page-19-3"></span>**MARKET\_SHIFTS**

The MARKET SHIFTS table contains some of the attributes for market shifts for the Taylor VaR calculations and FX shifts for FX risk computation. It is an isolated table and not part of any cube facts. The market shift vectors are present in the MARKET SHIFTS VECTOR table.

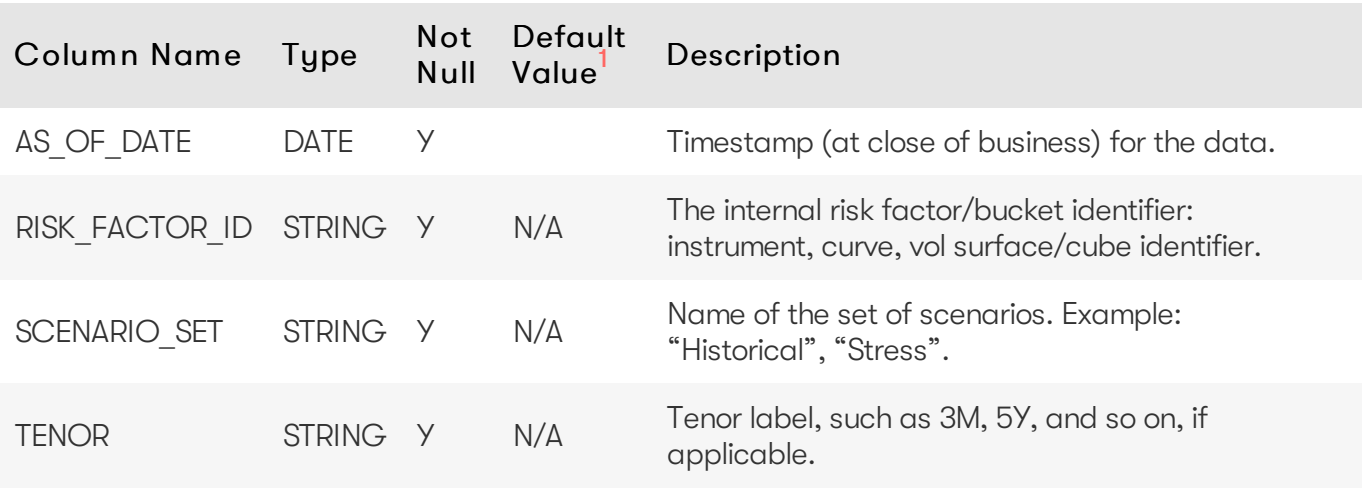

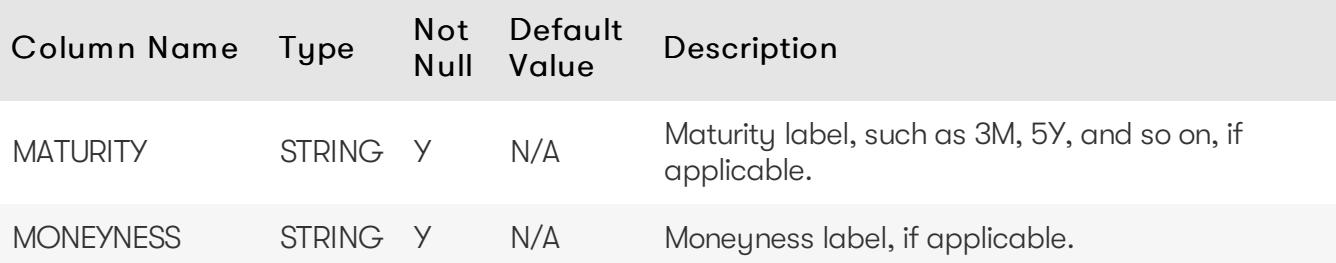

<span id="page-20-0"></span>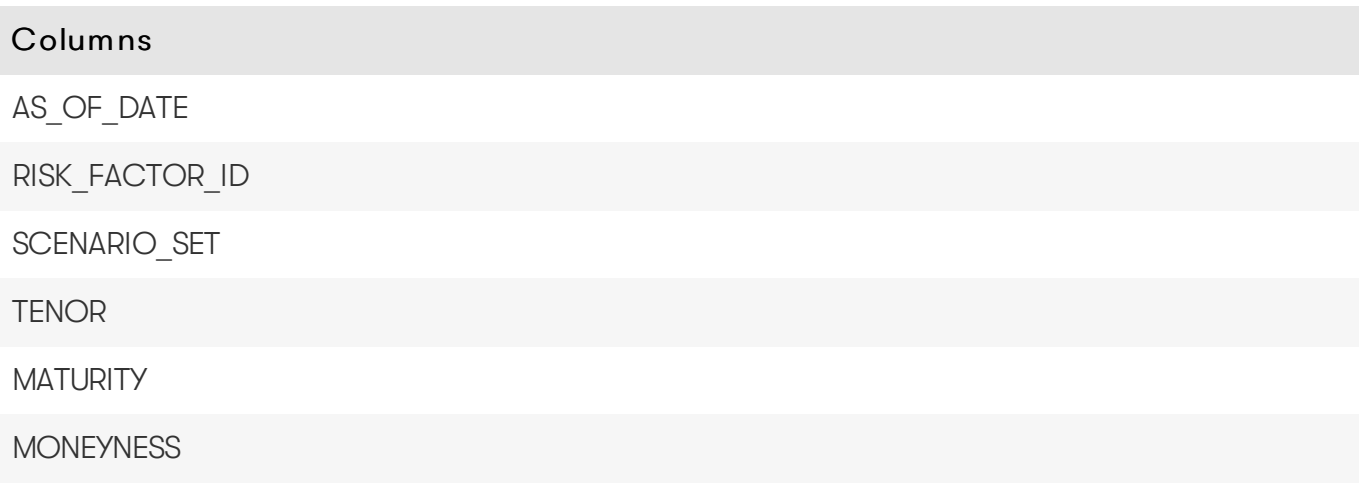

#### <span id="page-20-1"></span>Incoming Joins

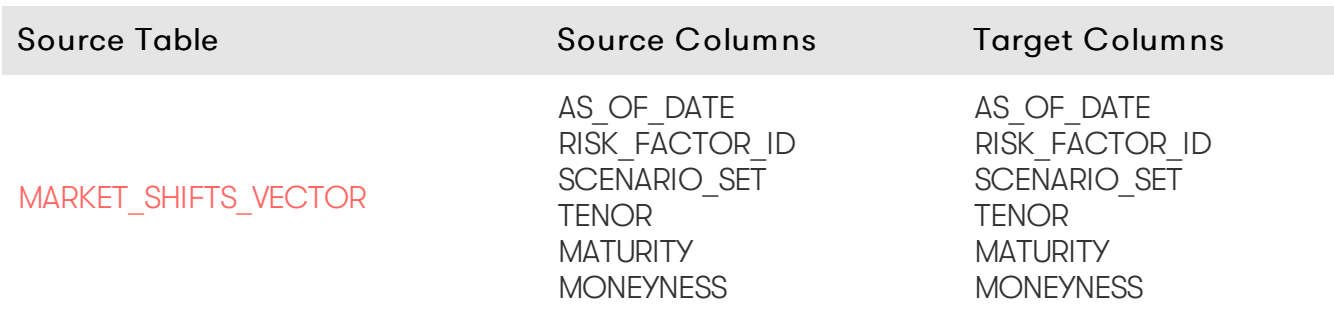

#### <span id="page-20-2"></span>Table creation script

For the scripts to create and populate the table, see the online [documentation](https://docs.activeviam.com/products/accelerators/mra/5.2/online-help/database/market_shifts.html#table-creation-script).

1. If the default value is marked as empty, it means that the default value is 'null' for nullable fields, and that a value needs to be explicitly set for non-nullable fields.

# <span id="page-20-3"></span>**MARKET\_SHIFTS\_VECTOR**

The MARKET SHIFTS VECTOR table contains the market shifts vector for the Taylor VaR calculations and FX shifts for FX risk computation.

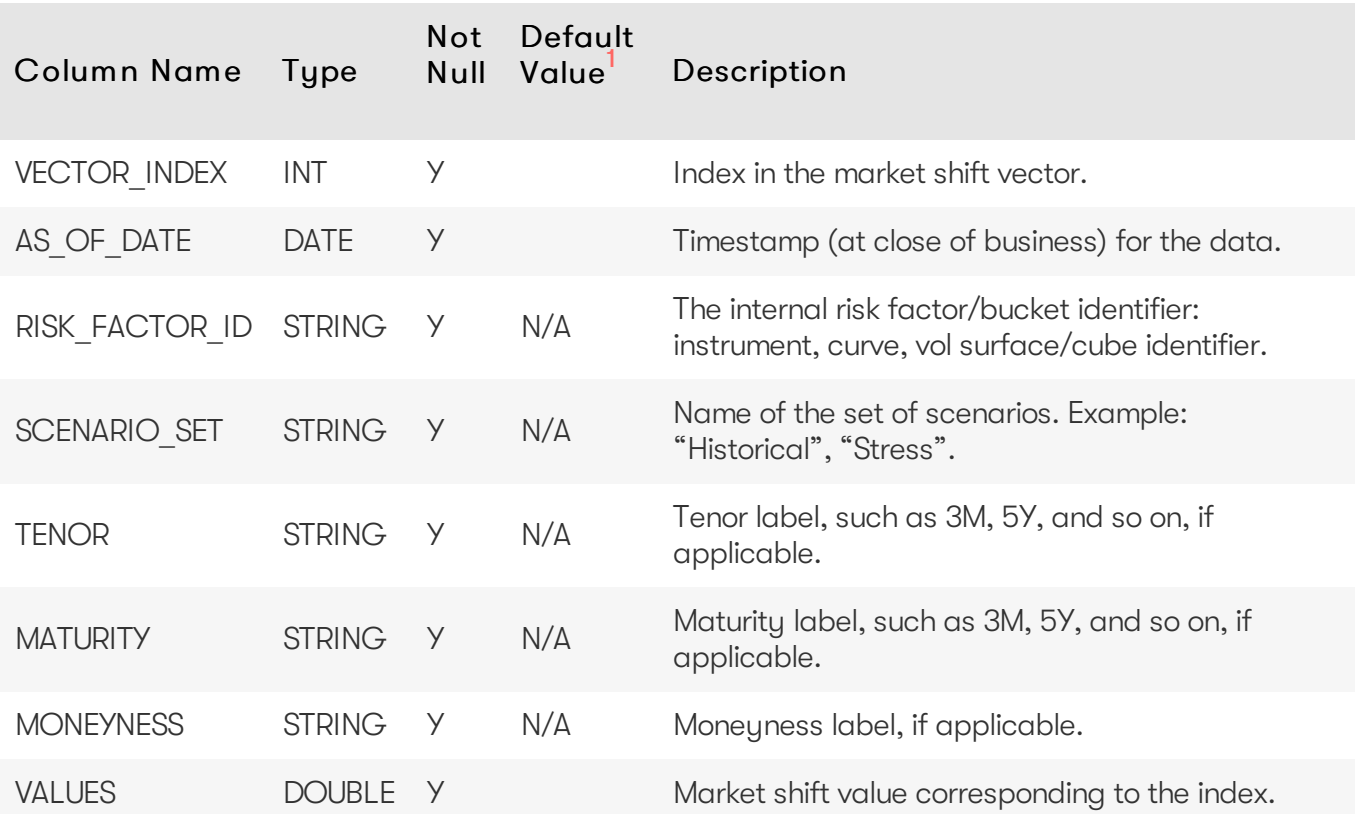

<span id="page-21-0"></span>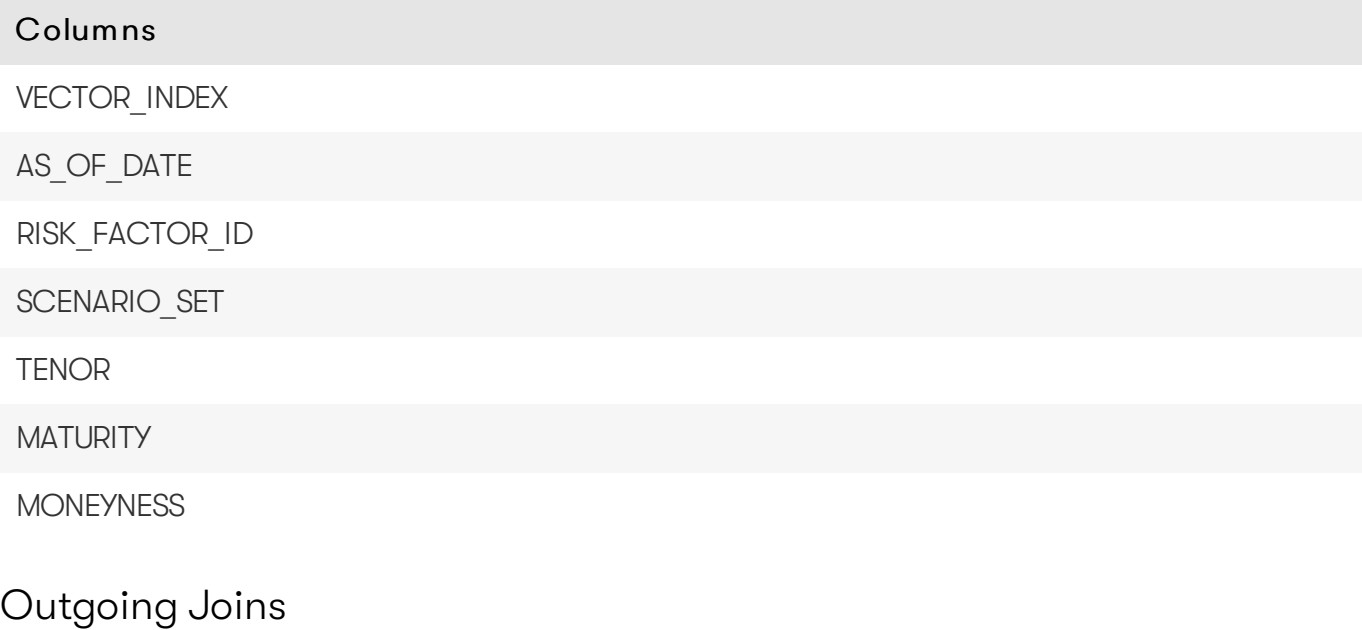

<span id="page-21-1"></span>Target Table Source Columns Target Columns

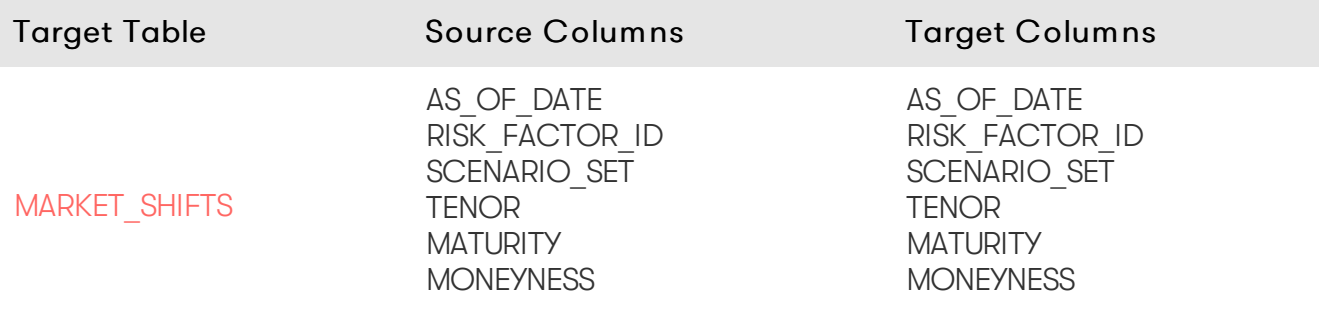

#### <span id="page-22-0"></span>Table creation script

For the scripts to create and populate the table, see the online [documentation](https://docs.activeviam.com/products/accelerators/mra/5.2/online-help/database/market_shifts_vector.html#table-creation-script).

1. If the default value is marked as empty, it means that the default value is 'null' for nullable fields, and that a value needs to be explicitly set for non-nullable fields.

# <span id="page-22-1"></span>**QUANTILES**

The QUANTILES table contains the definitions used for quantile computations (e.g.: 'EXCLUSIVE', 'EQUAL\_WEIGHTS', 'CENTERED') for VaR and ES.

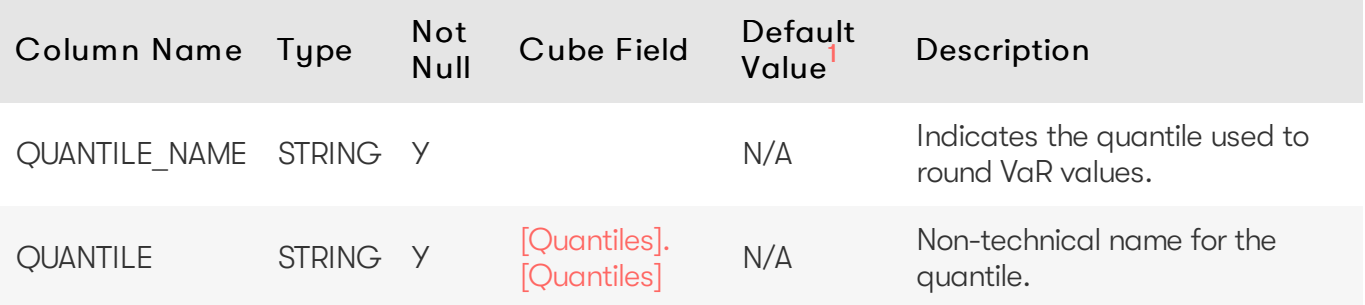

#### <span id="page-22-2"></span>Unique Key

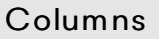

QUANTILE\_NAME

#### <span id="page-22-3"></span>Table creation script

For the scripts to create and populate the table, see the online [documentation](https://docs.activeviam.com/products/accelerators/mra/5.2/online-help/database/quantiles.html#table-creation-script).

1. If the default value is marked as empty, it means that the default value is 'null' for nullable fields, and that a value needs to be explicitly set for non-nullable fields.

# <span id="page-22-4"></span>**RISK\_FACTORS\_CATALOGUE**

The RISK FACTORS CATALOGUE table contains enrichment data for risk factors.

<span id="page-23-1"></span><span id="page-23-0"></span>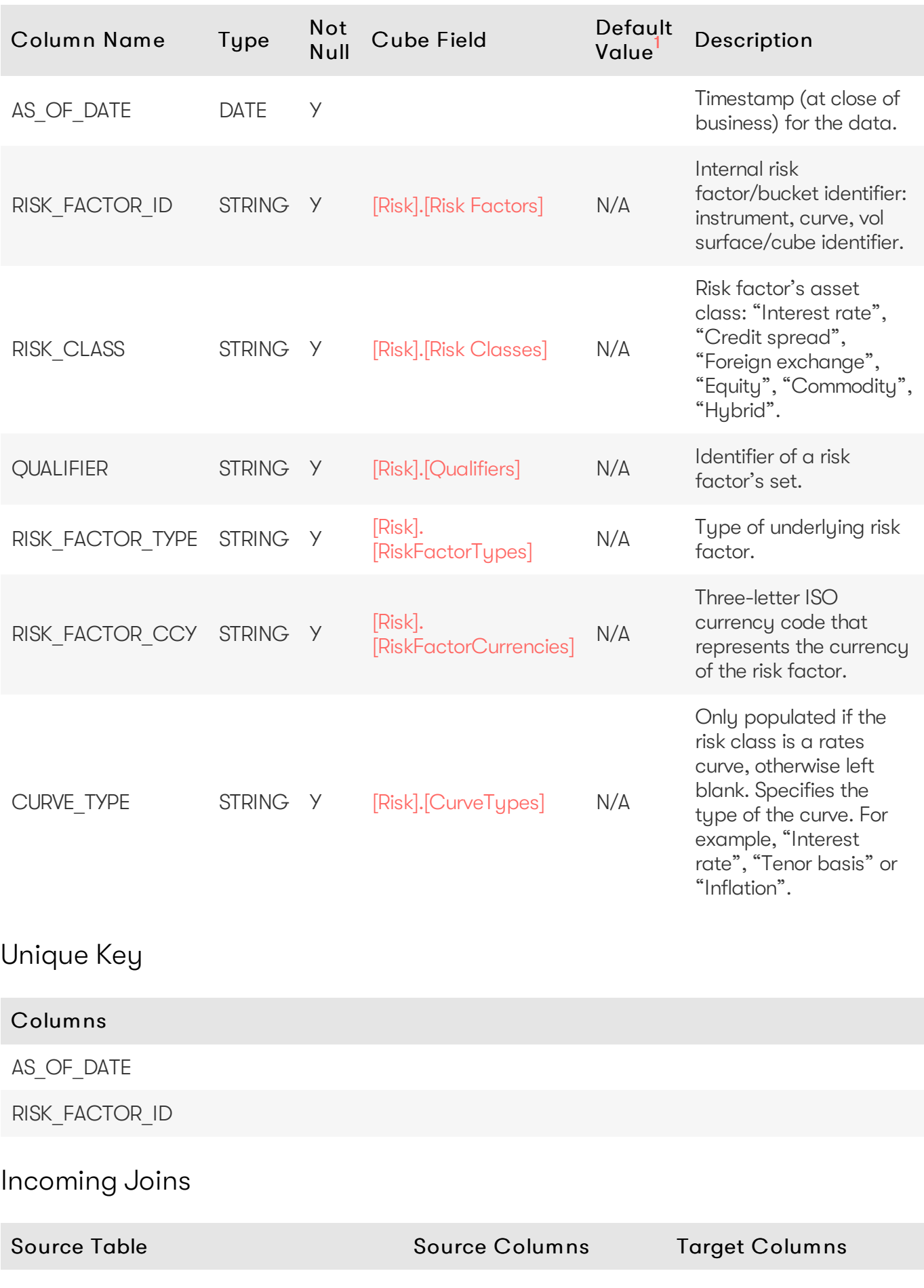

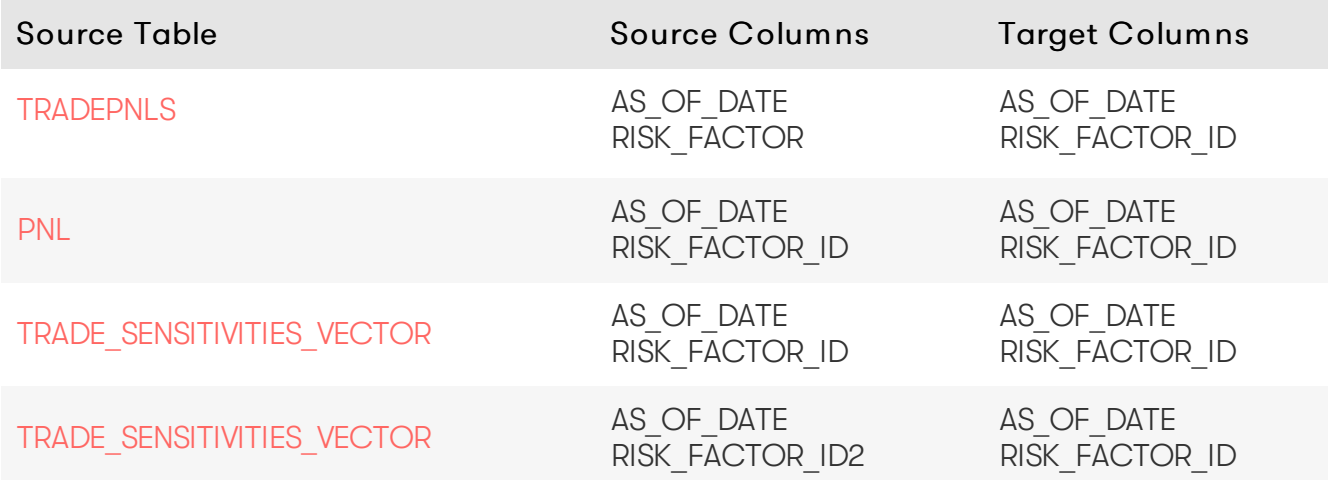

#### <span id="page-24-0"></span>Table creation script

For the scripts to create and populate the table, see the online [documentation](https://docs.activeviam.com/products/accelerators/mra/5.2/online-help/database/risk_factors_catalogue.html#table-creation-script).

1. If the default value is marked as empty, it means that the default value is 'null' for nullable fields, and that a value needs to be explicitly set for non-nullable fields.

# <span id="page-24-1"></span>**ROUNDING\_METHODS**

The ROUNDING METHODS table contains the descriptions of the methods used for rounding when computing VaR and ES.

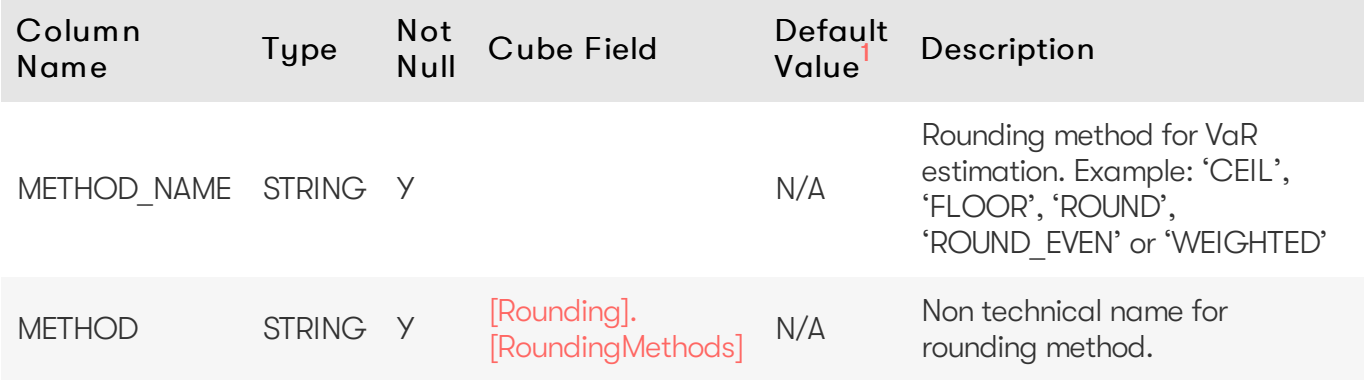

#### <span id="page-24-2"></span>Unique Key

#### Columns

METHOD\_NAME

#### <span id="page-24-3"></span>Table creation script

For the scripts to create and populate the table, see the online [documentation](https://docs.activeviam.com/products/accelerators/mra/5.2/online-help/database/rounding_methods.html#table-creation-script).

1. If the default value is marked as empty, it means that the default value is 'null' for nullable fields,

and that a value needs to be explicitly set for non-nullable fields.

# <span id="page-25-0"></span>**SCENARIOS**

The SCENARIOS table contains the VaR and ES scenario descriptions.

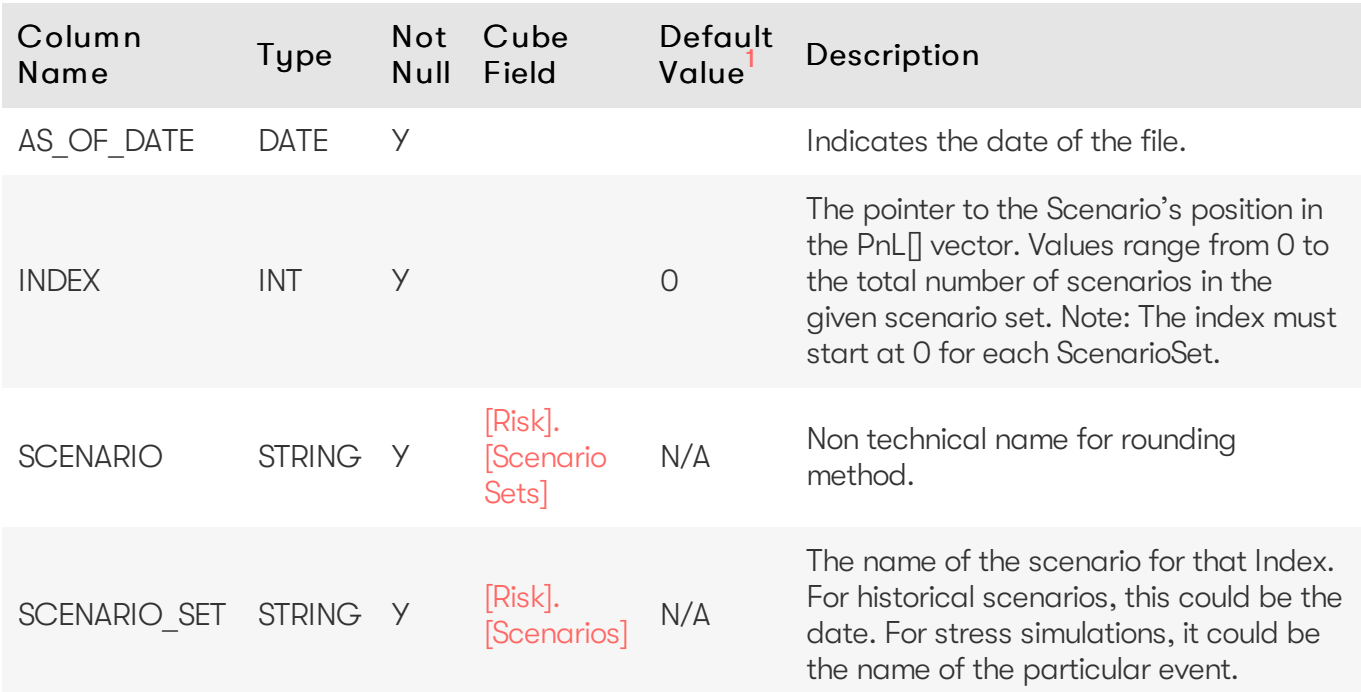

### <span id="page-25-1"></span>Unique Key

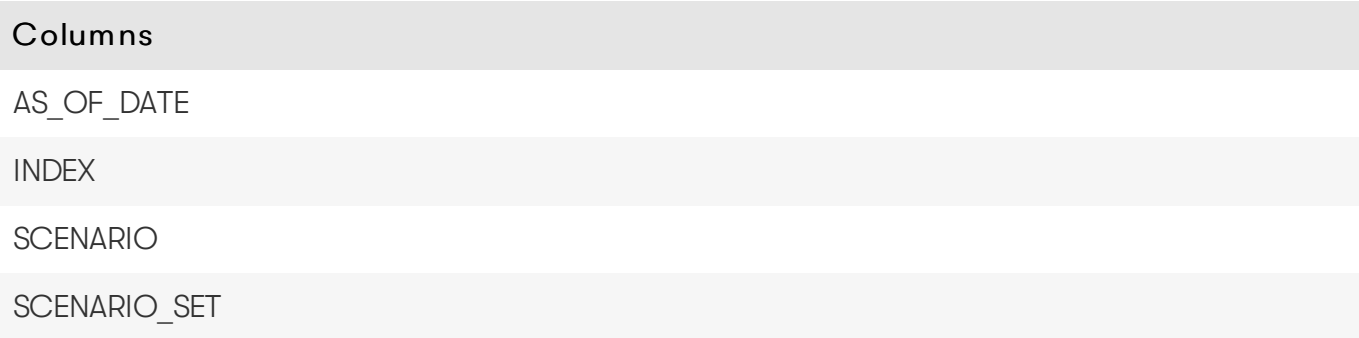

#### <span id="page-25-2"></span>Table creation script

For the scripts to create and populate the table, see the online [documentation](https://docs.activeviam.com/products/accelerators/mra/5.2/online-help/database/scenarios.html#table-creation-script).

1. If the default value is marked as empty, it means that the default value is 'null' for nullable fields, and that a value needs to be explicitly set for non-nullable fields.

# <span id="page-25-3"></span>**SIGN\_OFF\_DIGEST\_STORE**

The SIGN\_OFF\_DIGEST\_STORE table contains data representing the definition of cube-level adjustments. This file is generated when data is exported after the sign-off process or a sign-off

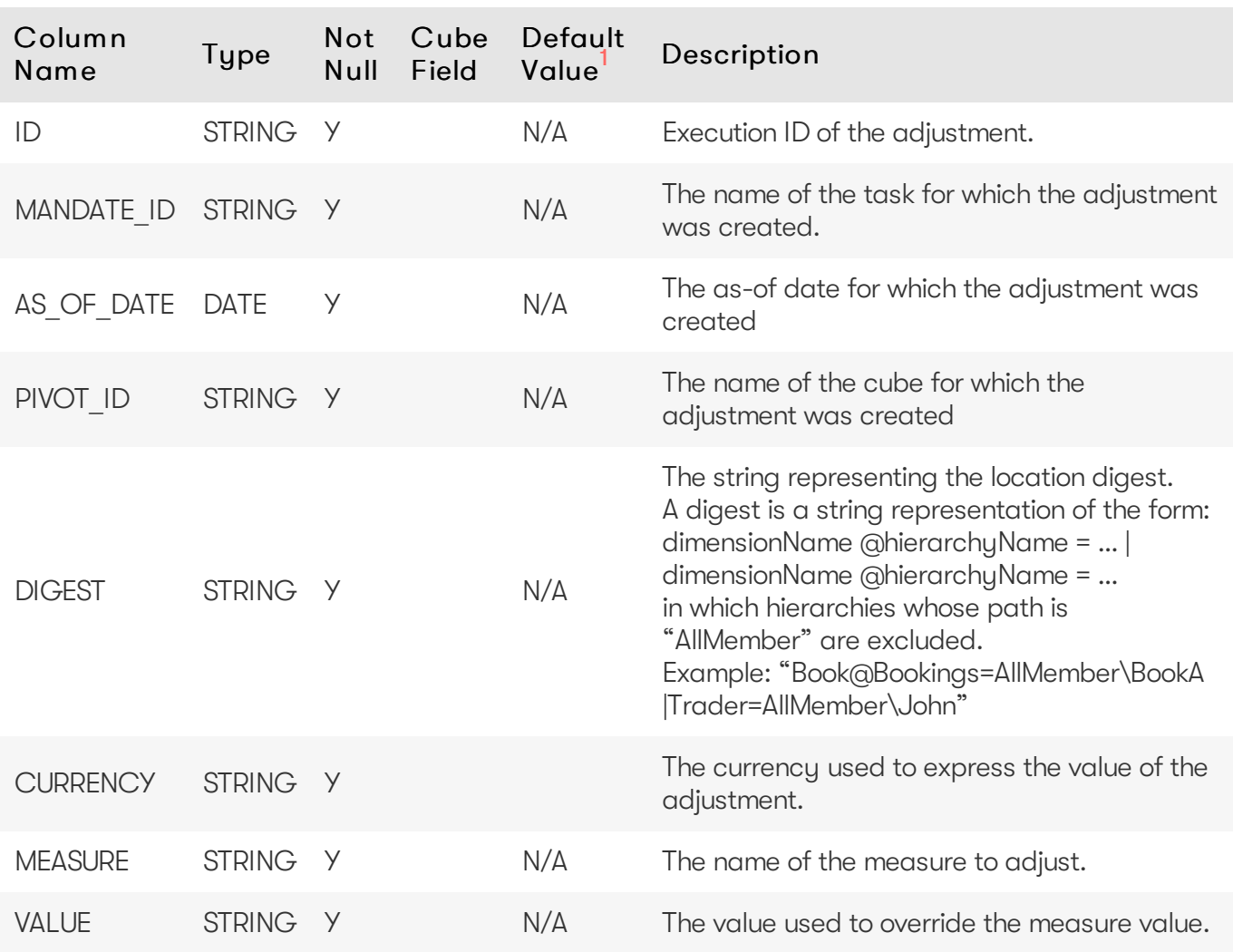

process instance is completed. It is an isolated table and not part of any cube facts.

### <span id="page-26-0"></span>Unique Key

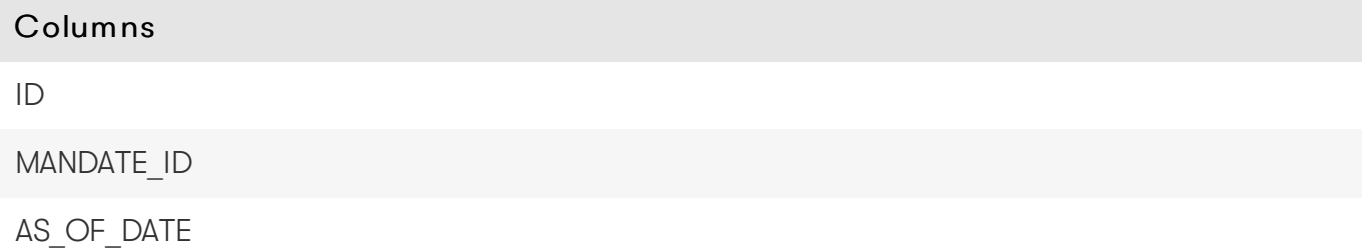

#### <span id="page-26-1"></span>Table creation script

For the scripts to create and populate the table, see the online [documentation](https://docs.activeviam.com/products/accelerators/mra/5.2/online-help/database/sign_off_digest_store.html#table-creation-script).

1. If the default value is marked as empty, it means that the default value is 'null' for nullable fields, and that a value needs to be explicitly set for non-nullable fields.

# <span id="page-26-2"></span>**TRADE\_ATTRIBUTES**

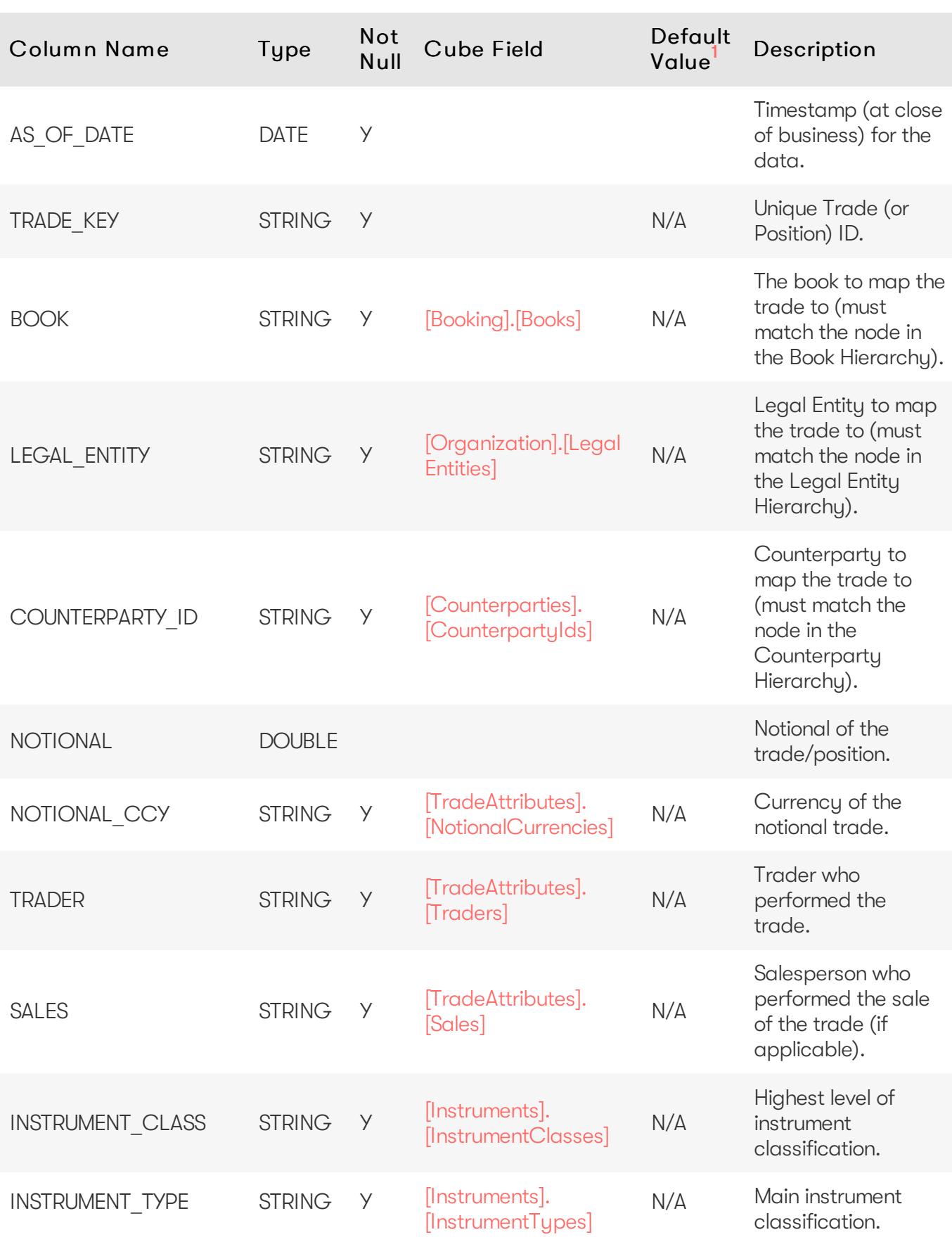

The TRADE\_ATTRIBUTES table contains the fields describing attributes of the trades.

#### Atoti Market Risk Database 29

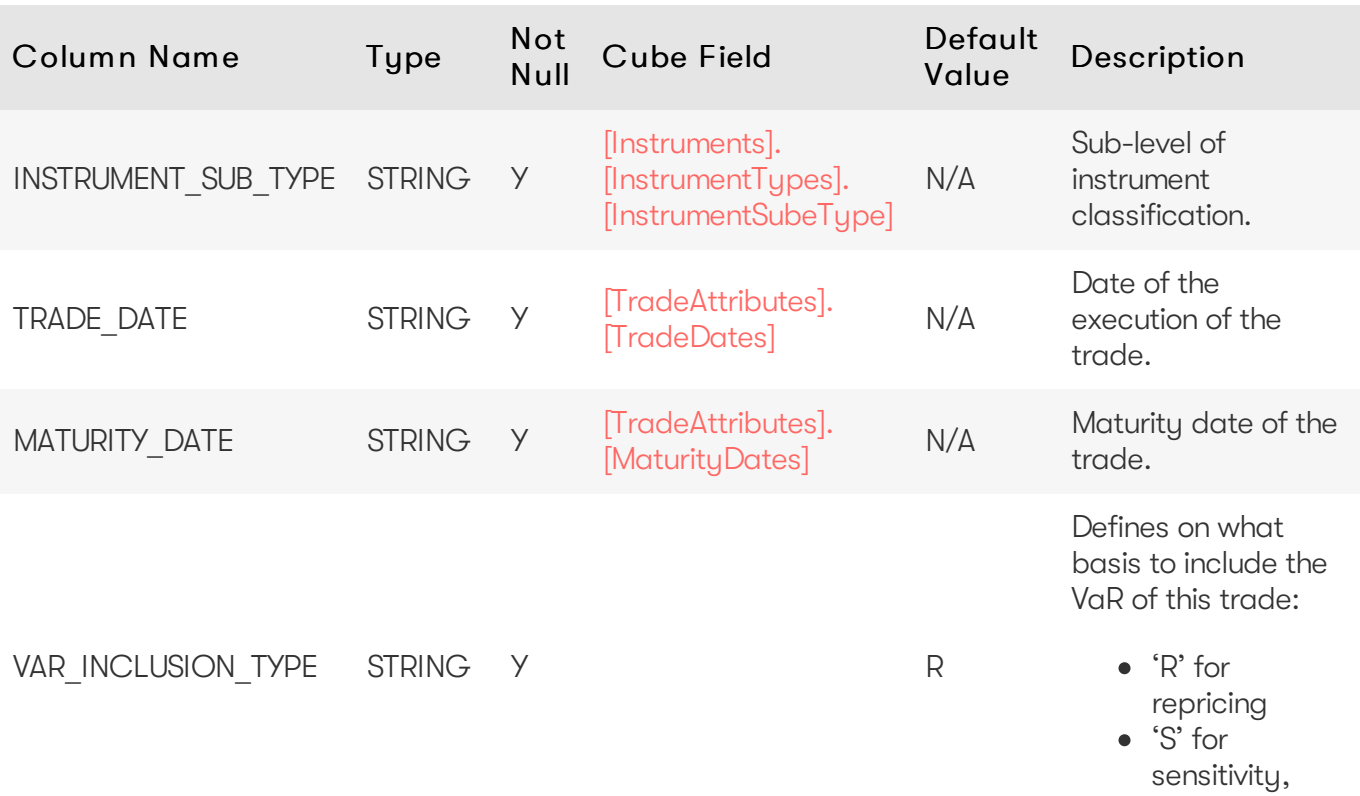

# <span id="page-28-0"></span>Unique Key

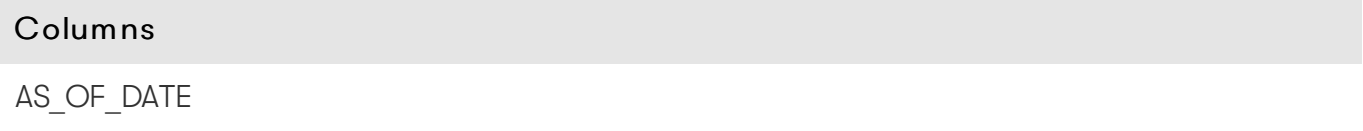

TRADE\_KEY

### <span id="page-28-1"></span>Incoming Joins

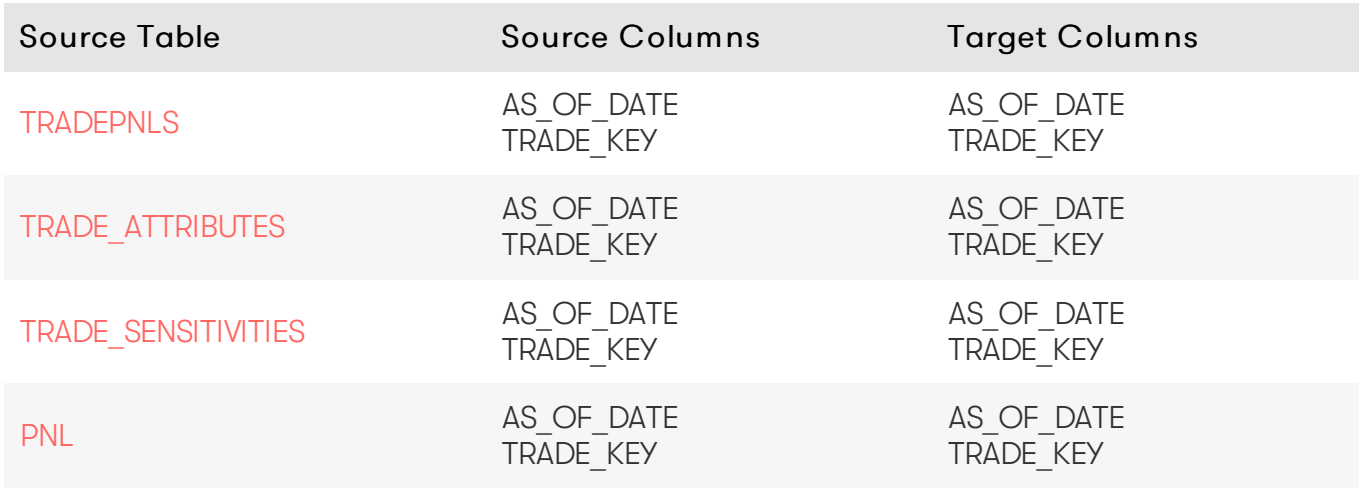

# <span id="page-28-2"></span>Outgoing Joins

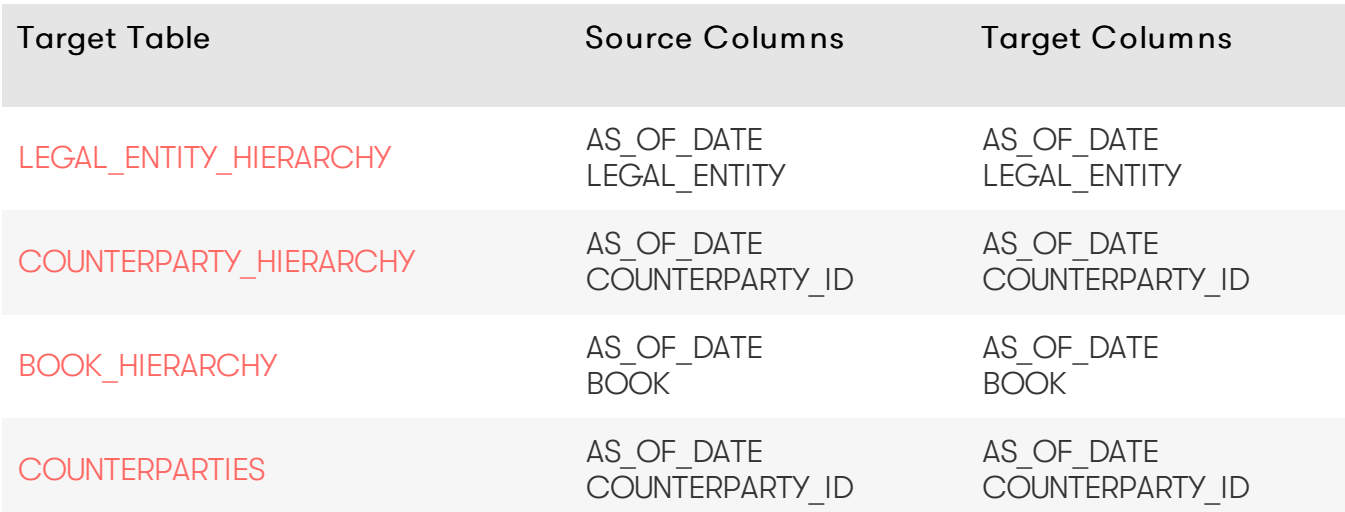

#### <span id="page-29-0"></span>Table creation script

For the scripts to create and populate the table, see the online [documentation](https://docs.activeviam.com/products/accelerators/mra/5.2/online-help/database/trade_attributes.html#table-creation-script).

1. If the default value is marked as empty, it means that the default value is 'null' for nullable fields, and that a value needs to be explicitly set for non-nullable fields.

# <span id="page-29-1"></span>**PnL Database Definition**

<span id="page-29-2"></span>Profit & Loss and Product Control

Profit & Loss and Product Control data can be found in the [PNL](#page-29-3) table.

# <span id="page-29-3"></span>**PNL**

The PNL table contains Profit & Loss and Product Control data.

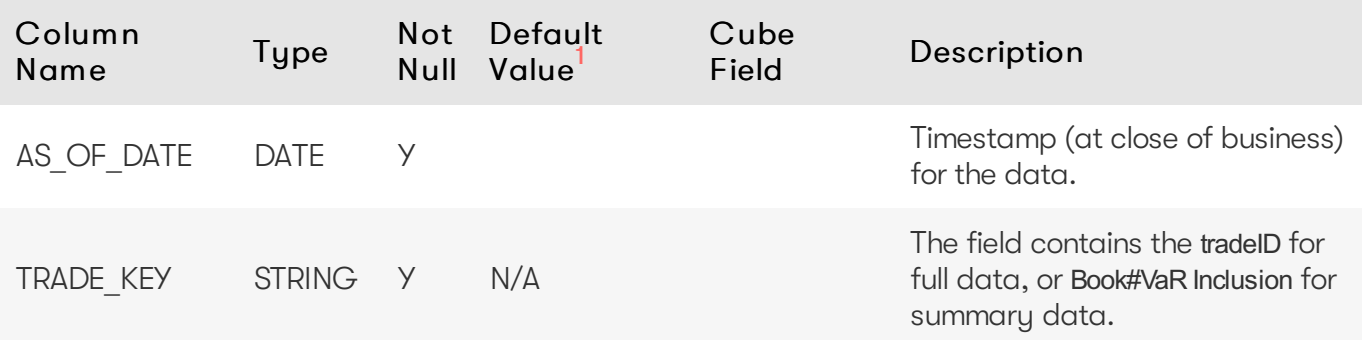

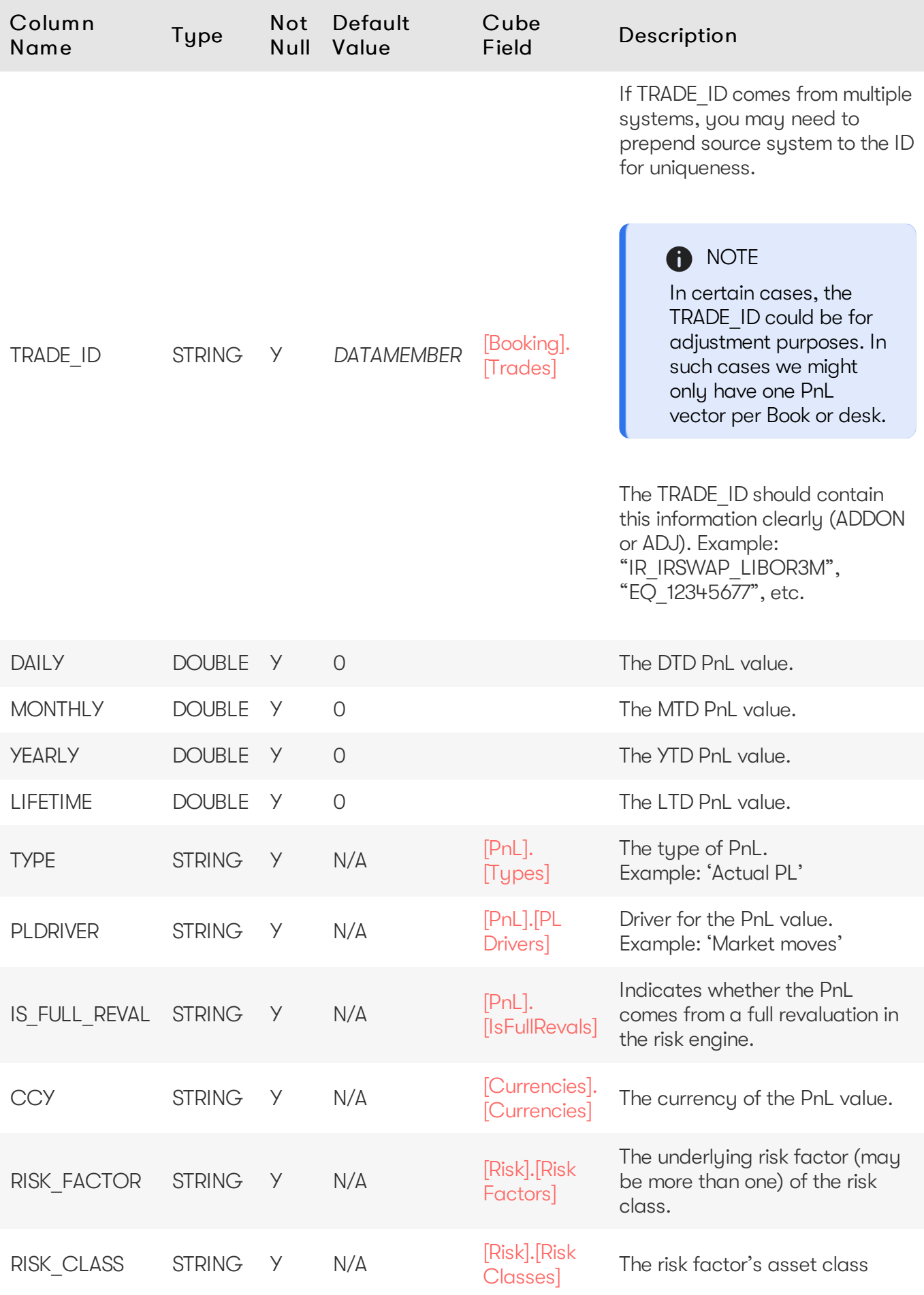

2023 ActiveViam ALL RIGHTS RESERVED. This material is the CONFIDENTIAL and PROPRIETARY property of ActiveViam. Any unauthorized use, reproduction or transfer of this material is strictly prohibited.

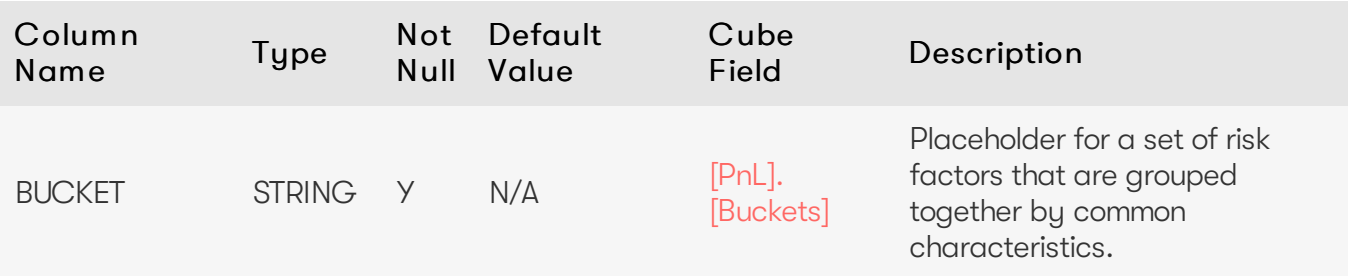

<span id="page-31-0"></span>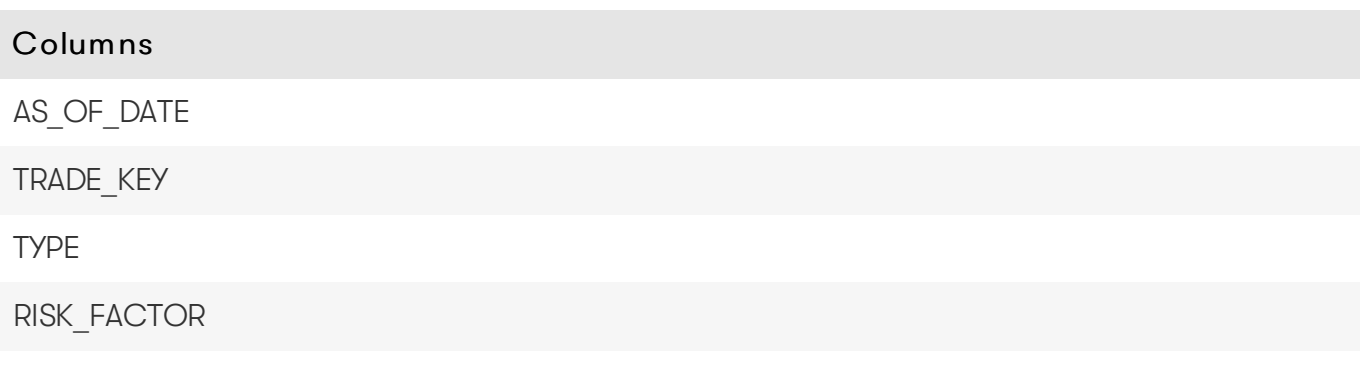

### <span id="page-31-1"></span>Outgoing Joins

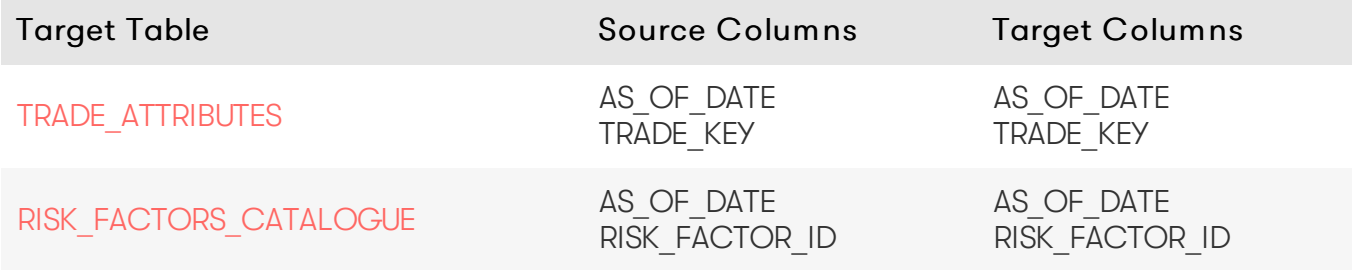

#### <span id="page-31-2"></span>Table creation script

For the scripts to create and populate the table, see the online [documentation](https://docs.activeviam.com/products/accelerators/mra/5.2/online-help/database/pnl.html#table-creation-script).

1. If the default value is marked as empty, it means that the default value is 'null' for nullable fields, and that a value needs to be explicitly set for non-nullable fields.

# <span id="page-31-3"></span>**Sensitivities Database Definition**

#### <span id="page-31-4"></span>Sensitivity ladder shifts

The SENSI LADDERS table contains the definition of sensitivity ladder shifts. The ladder shift vectors are present in the [SENSI\\_LADDERS\\_VECTOR](#page-32-4) table.

### <span id="page-31-5"></span>Trade sensitivities

The TRADE SENSITIVITIES table contains some of the attributes of the Sensitivity data. The ladder

vectors can be found in the [TRADE\\_SENSITIVITIES\\_VECTOR](#page-37-2) table.

# <span id="page-32-0"></span>**SENSI\_LADDERS**

The SENSI LADDERS table contains the definition of sensitivity ladder shifts. The ladder shift vectors are present in the [SENSI\\_LADDERS\\_VECTOR](#page-32-4) table.

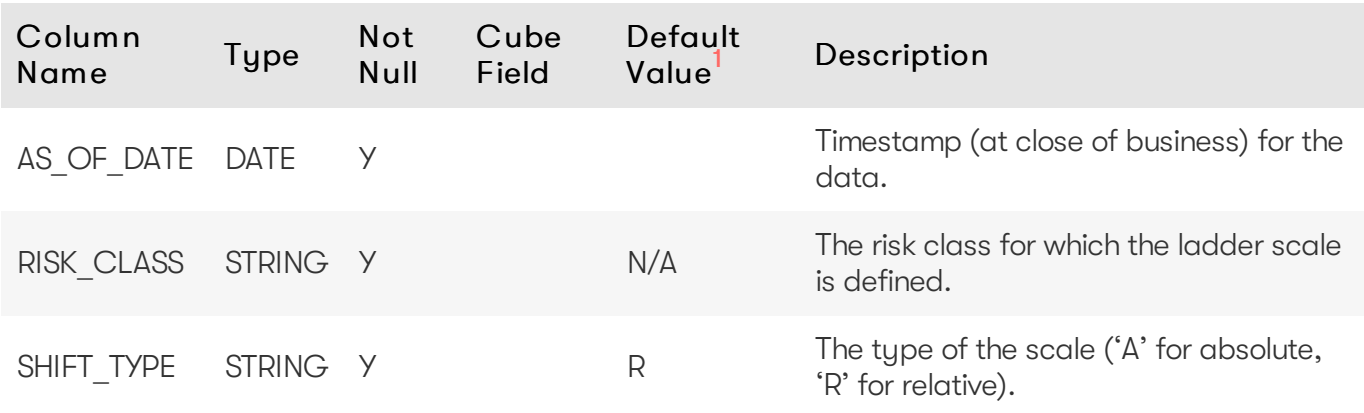

#### <span id="page-32-1"></span>Unique Key

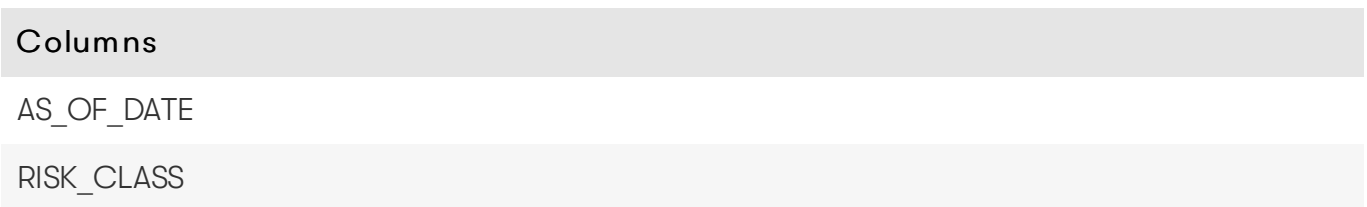

#### <span id="page-32-2"></span>Incoming Joins

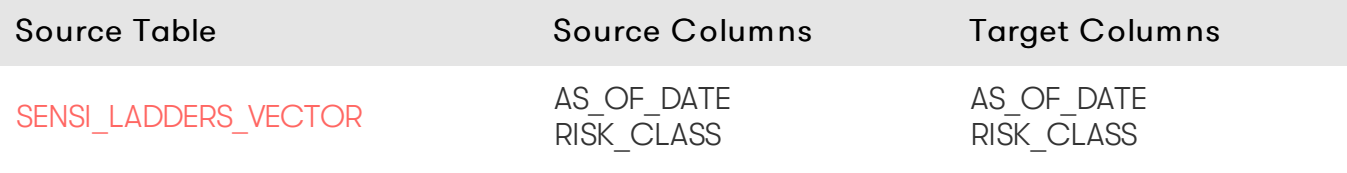

### <span id="page-32-3"></span>Table creation script

For the scripts to create and populate the table, see the online [documentation](https://docs.activeviam.com/products/accelerators/mra/5.2/online-help/database/sensi_ladders.html#table-creation-script).

1. If the default value is marked as empty, it means that the default value is 'null' for nullable fields, and that a value needs to be explicitly set for non-nullable fields.

# <span id="page-32-4"></span>**SENSI\_LADDERS\_VECTOR**

The SENSI\_LADDERS\_VECTOR table contains the values of the sensitivity ladder shift.

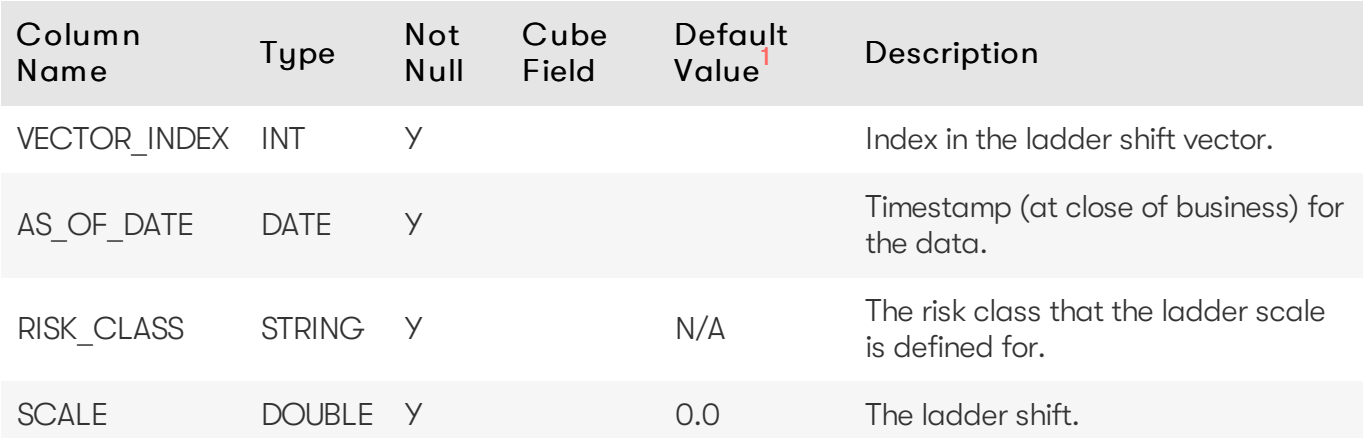

<span id="page-33-0"></span>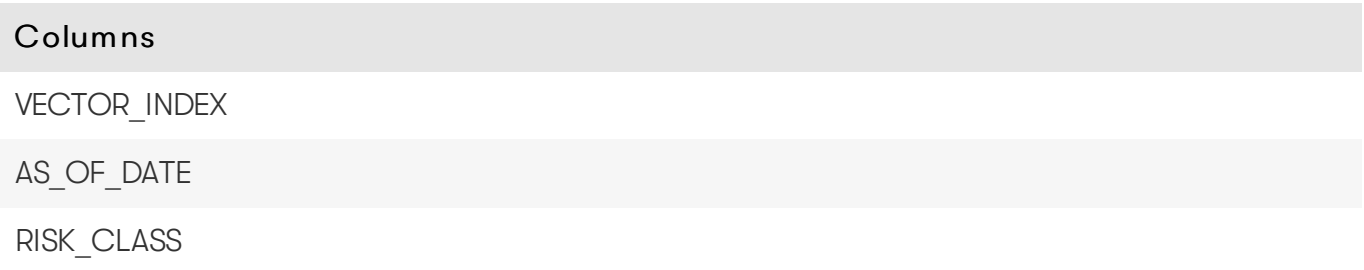

# <span id="page-33-1"></span>**Outcoming Joins**

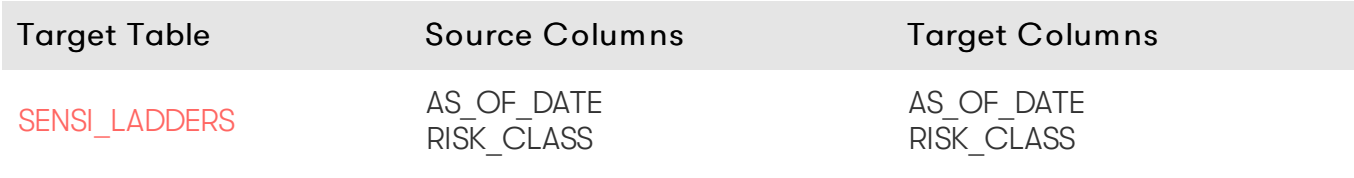

<span id="page-33-2"></span>Table creation script

For the scripts to create and populate the table, see the online [documentation](https://docs.activeviam.com/products/accelerators/mra/5.2/online-help/database/sensi_ladders_vector.html#table-creation-script).

1. If the default value is marked as empty, it means that the default value is 'null' for nullable fields, and that a value needs to be explicitly set for non-nullable fields.

# <span id="page-33-3"></span>**TRADE\_SENSITIVITIES**

The TRADE SENSITIVITIES table contains some of the attributes of the Sensitivity data. The ladder vectors can be found in the [TRADE\\_SENSITIVITIES\\_VECTOR](#page-37-2) table.

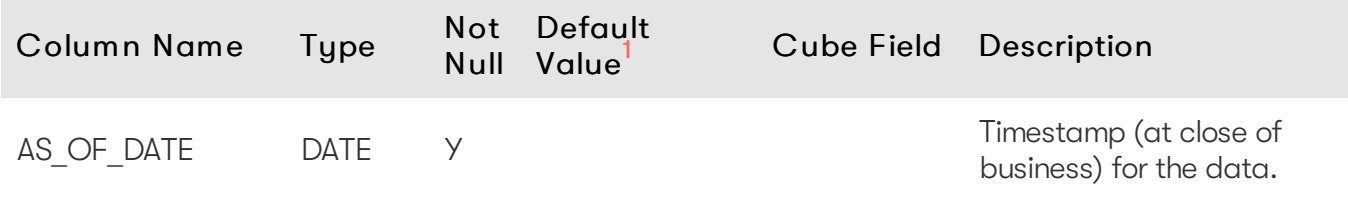

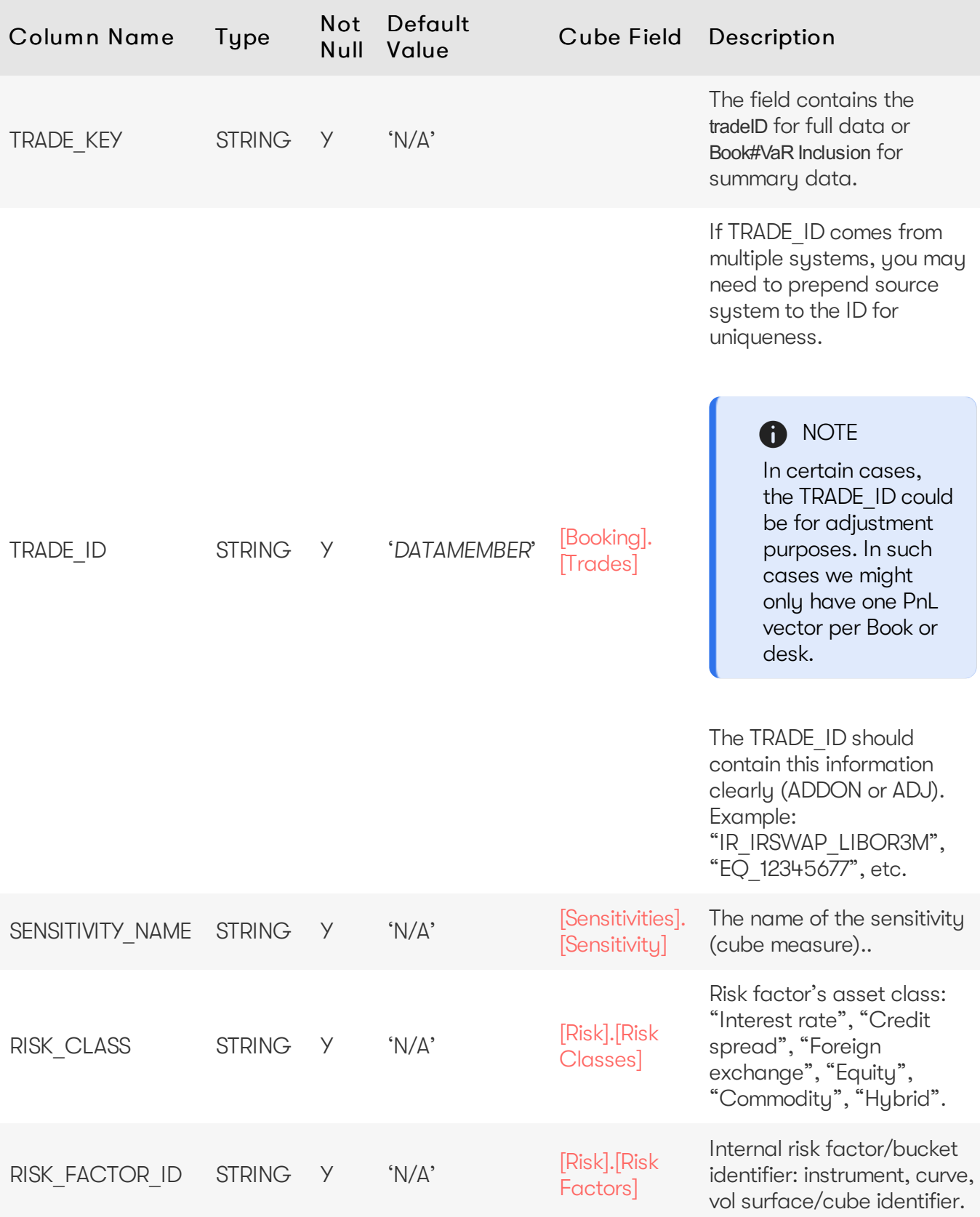

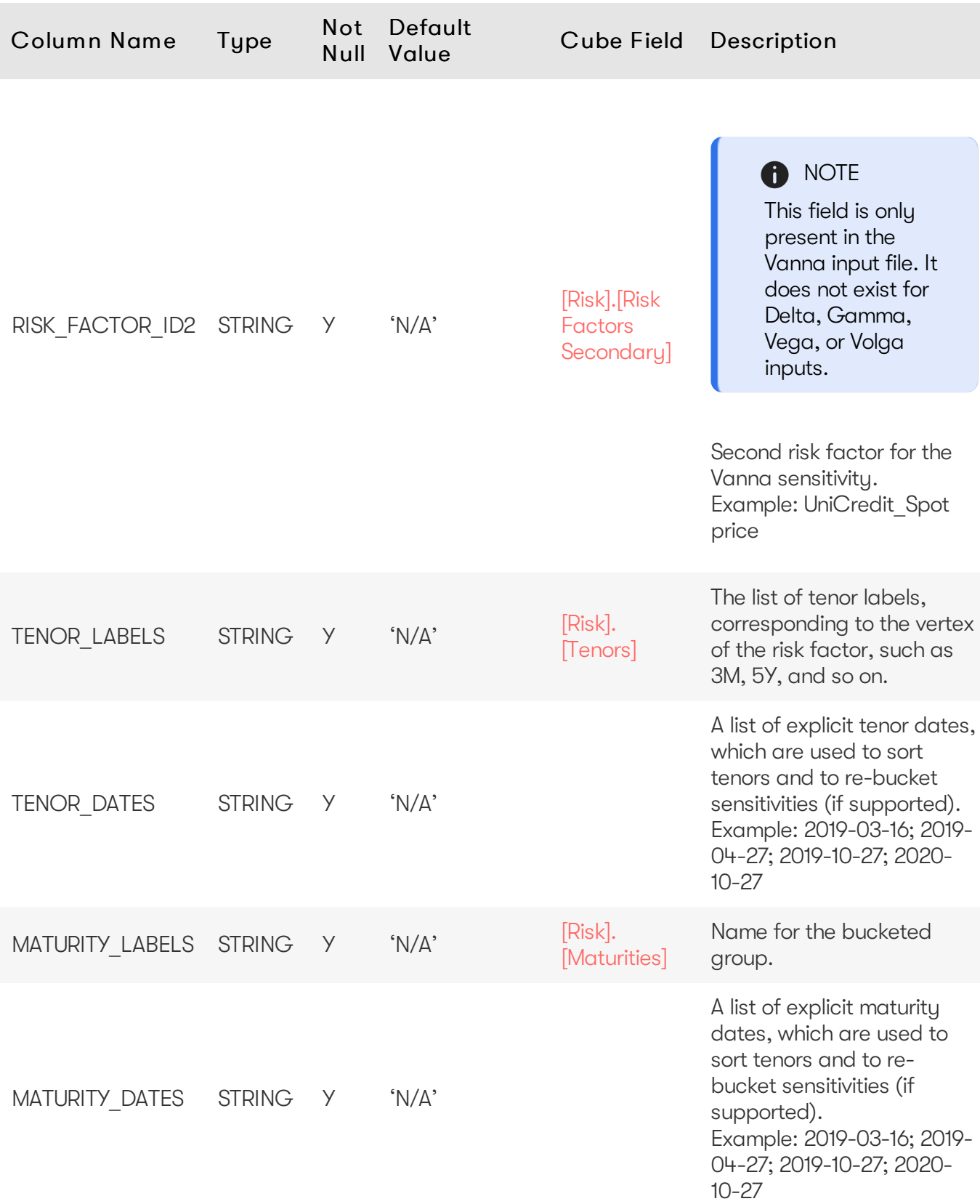

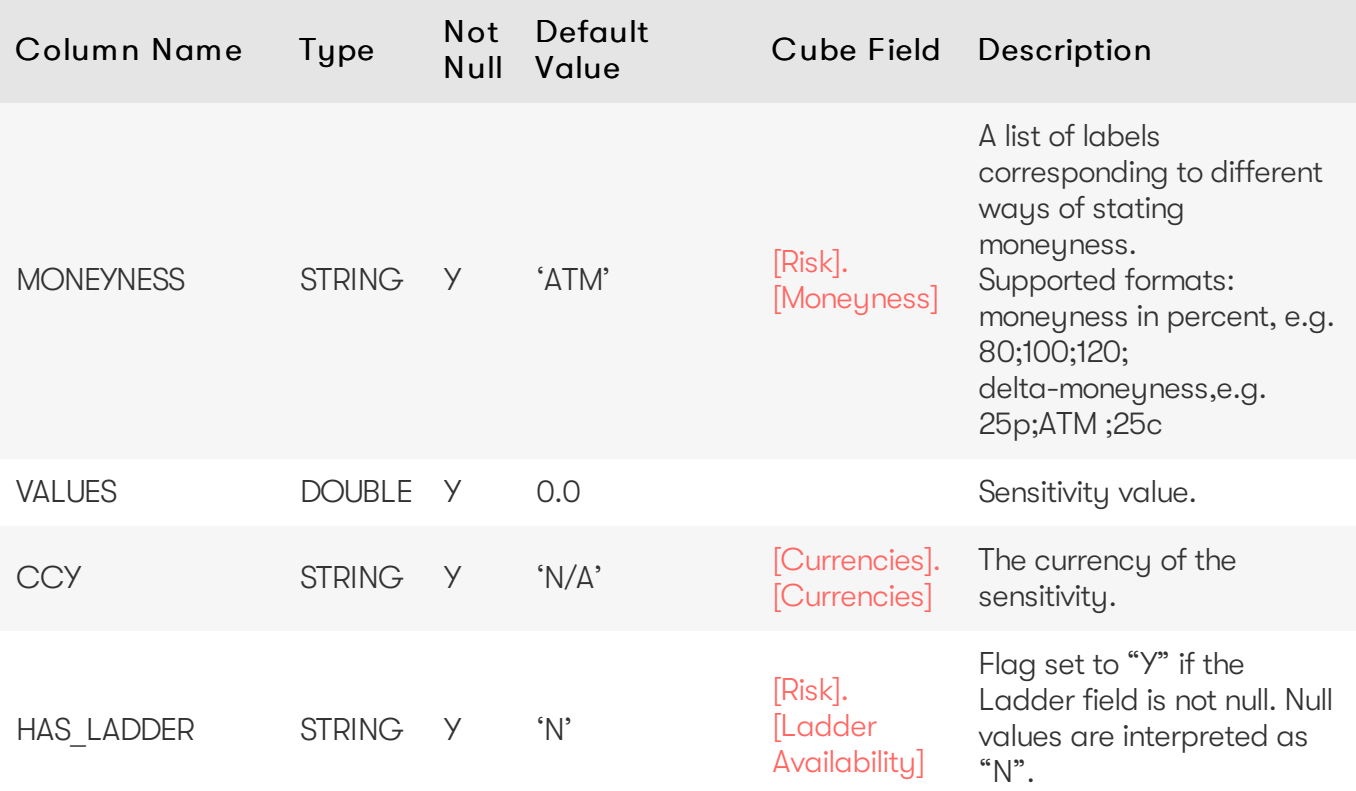

<span id="page-36-1"></span><span id="page-36-0"></span>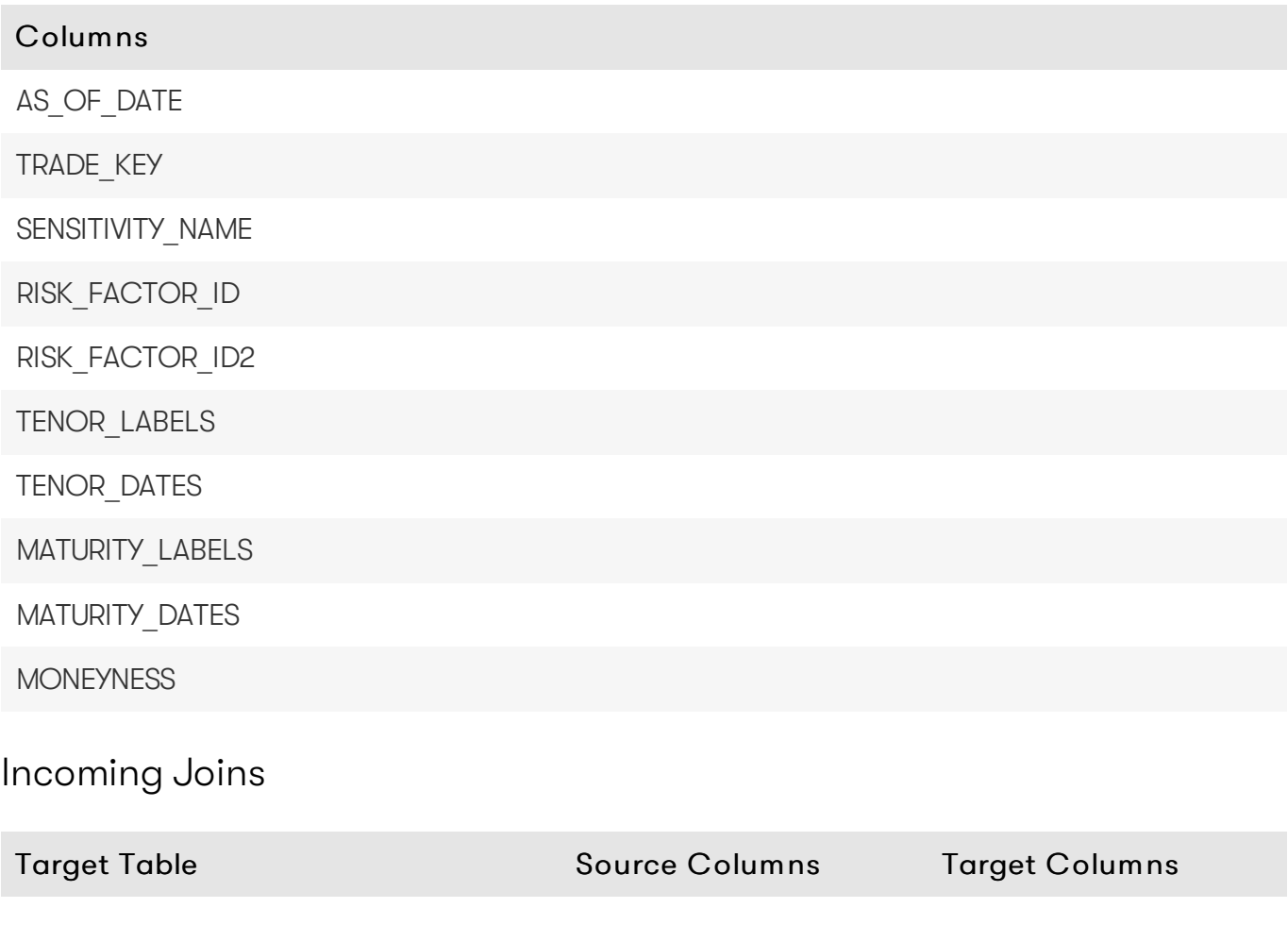

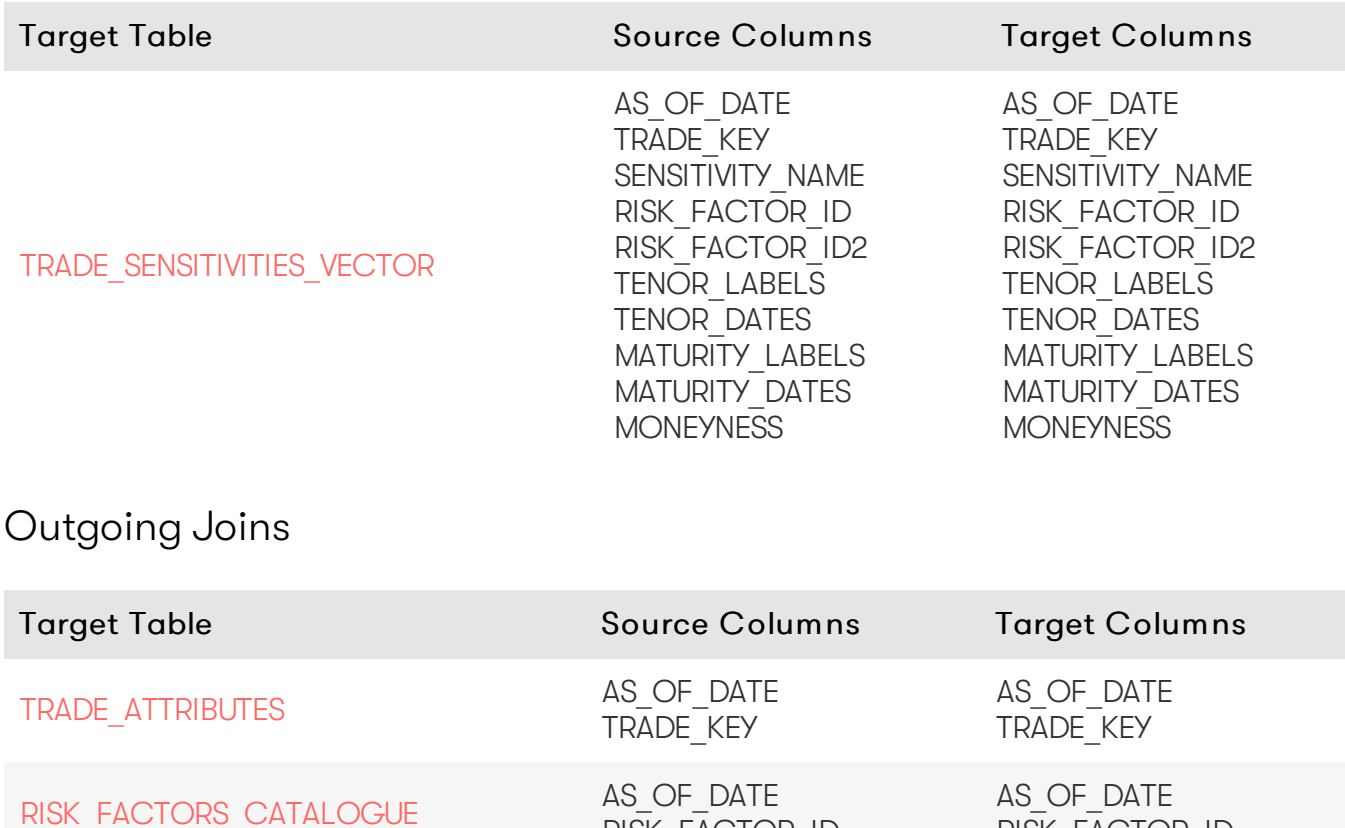

<span id="page-37-0"></span>[RISK\\_FACTORS\\_CATALOGUE](#page-22-4)

### <span id="page-37-1"></span>Table creation script

For the scripts to create and populate the table, see the online [documentation](https://docs.activeviam.com/products/accelerators/mra/5.2/online-help/database/trade_sensitivities.html#table-creation-script).

1. If the default value is marked as empty, it means that the default value is 'null' for nullable fields, and that a value needs to be explicitly set for non-nullable fields.

RISK FACTOR ID

AS OF DATE RISK\_FACTOR\_ID2 RISK FACTOR ID

AS OF DATE RISK\_FACTOR\_ID

# <span id="page-37-2"></span>**TRADE\_SENSITIVITIES\_VECTOR**

The TRADE\_SENSITIVITIES\_VECTOR table contains the ladder data used for calculations related to sensitivities.

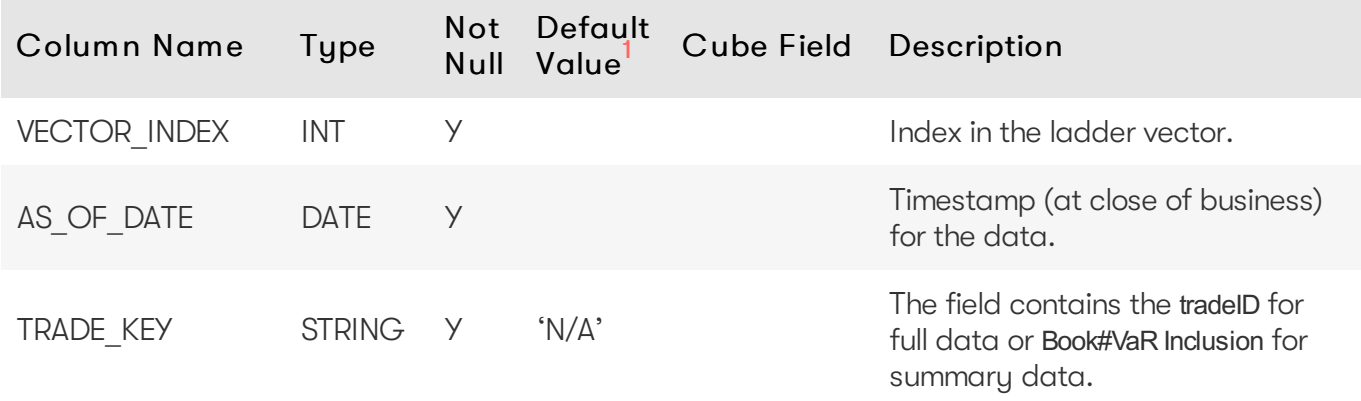

#### Atoti Market Risk Database 39

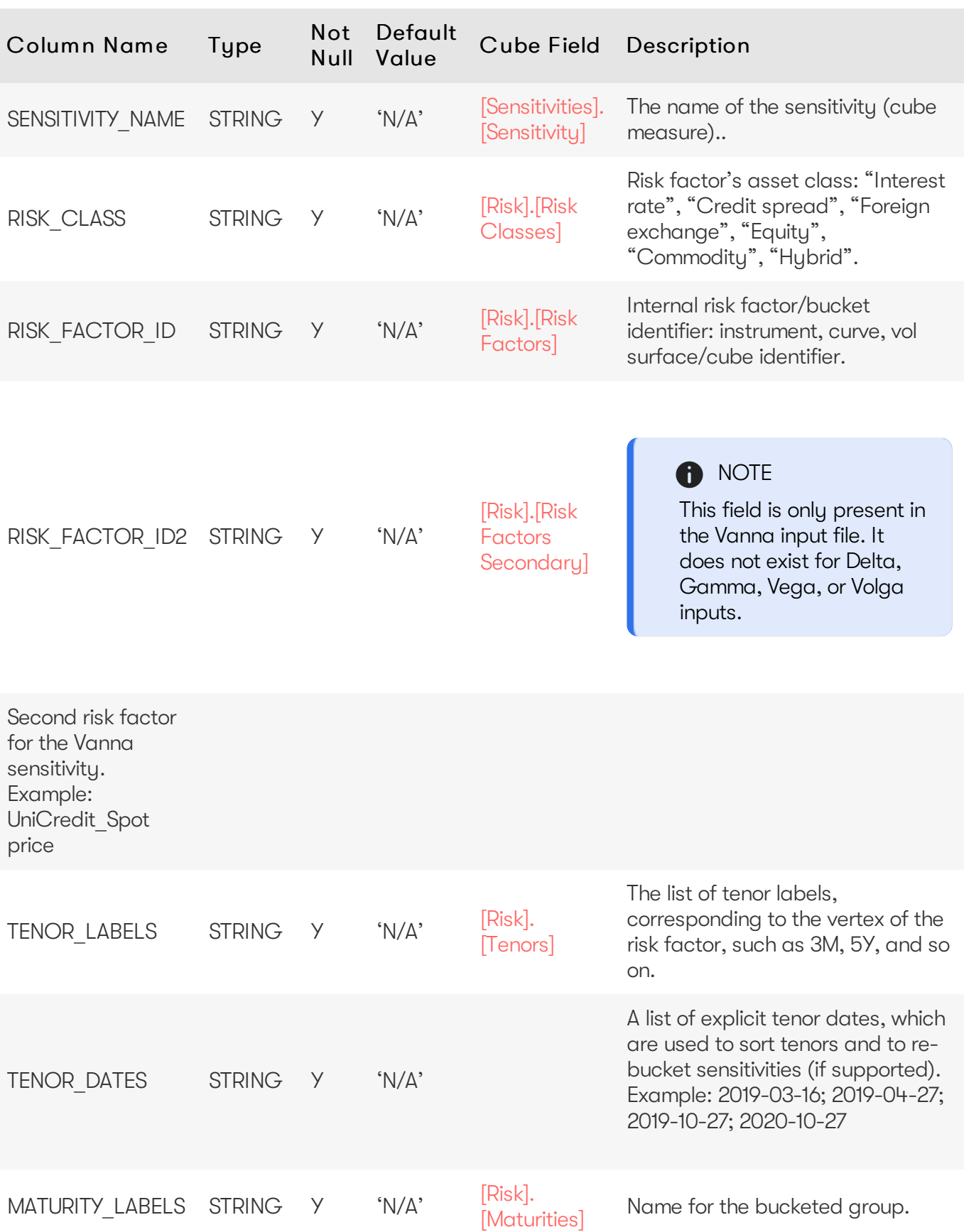

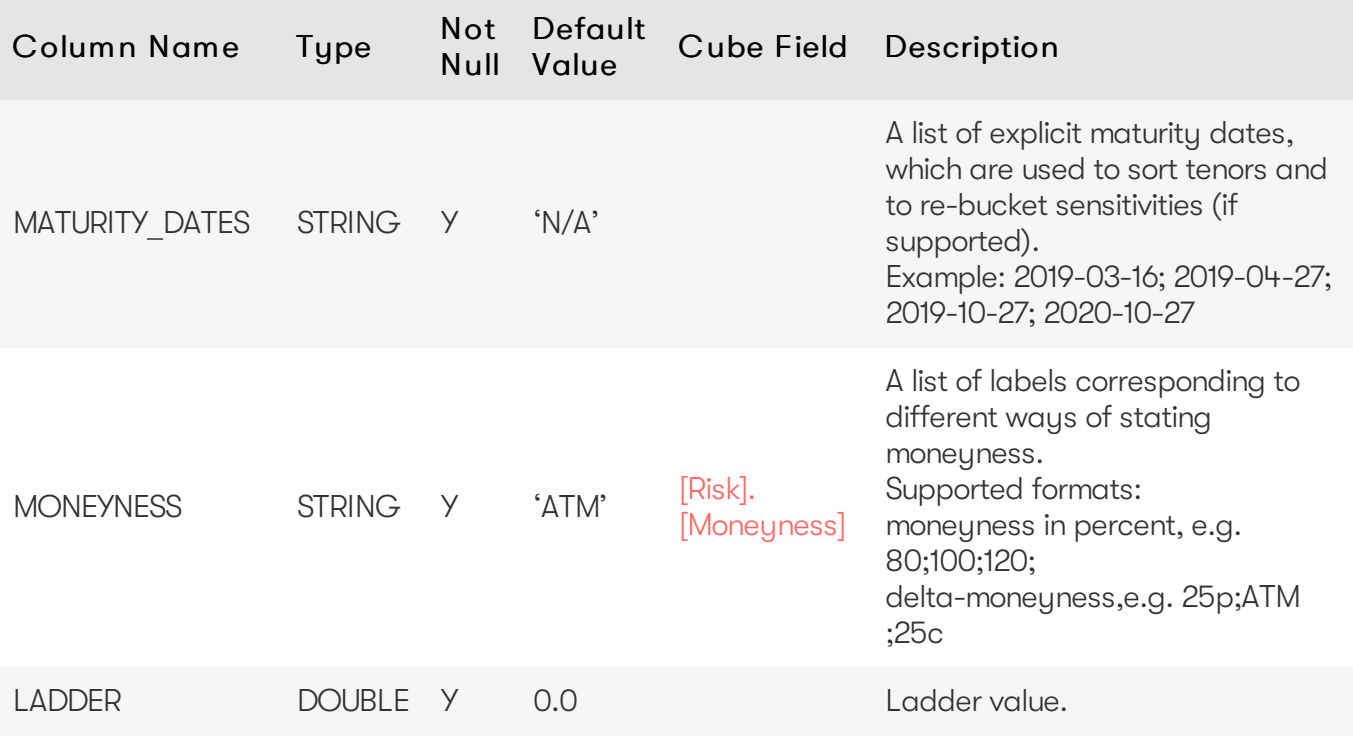

<span id="page-39-1"></span><span id="page-39-0"></span>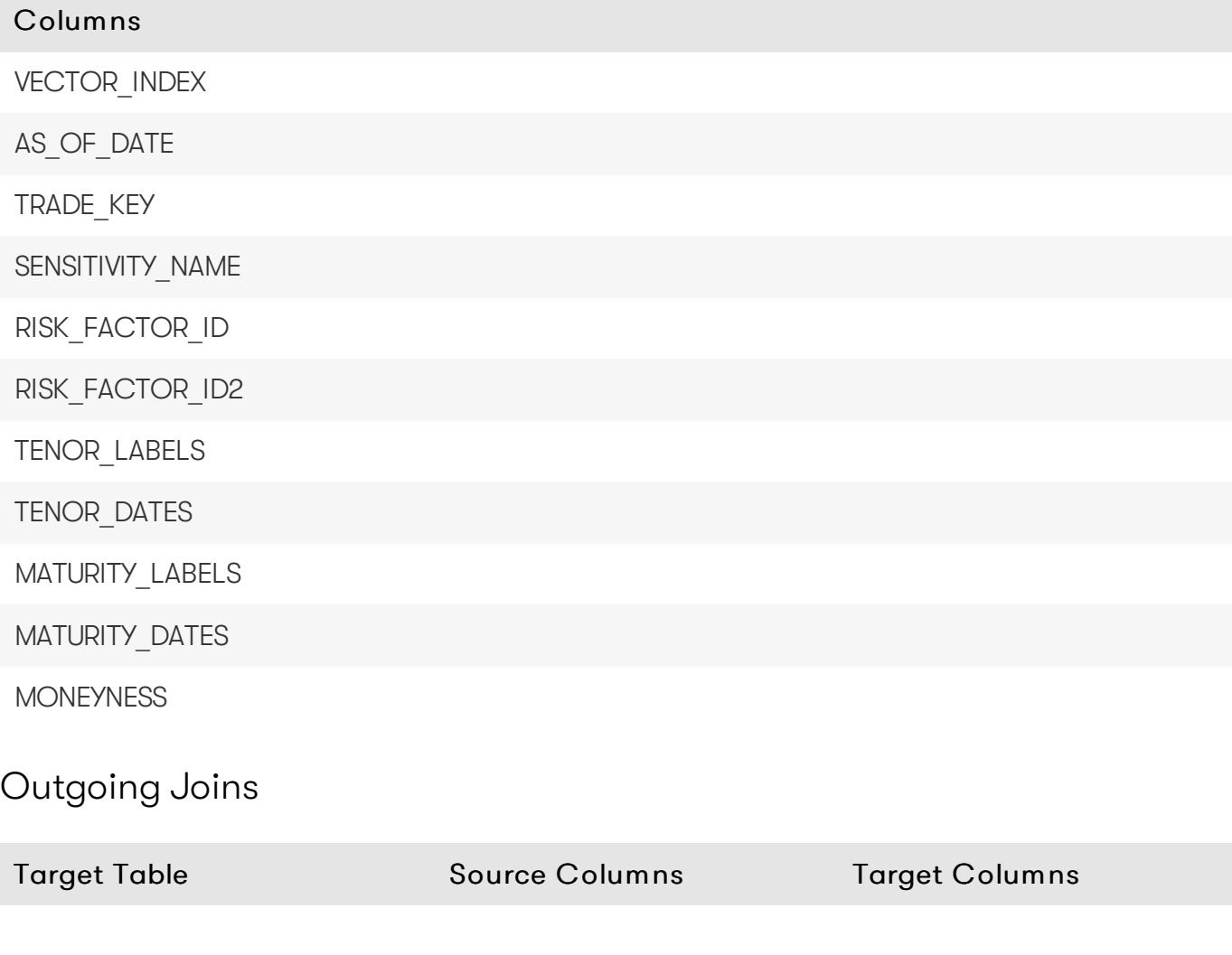

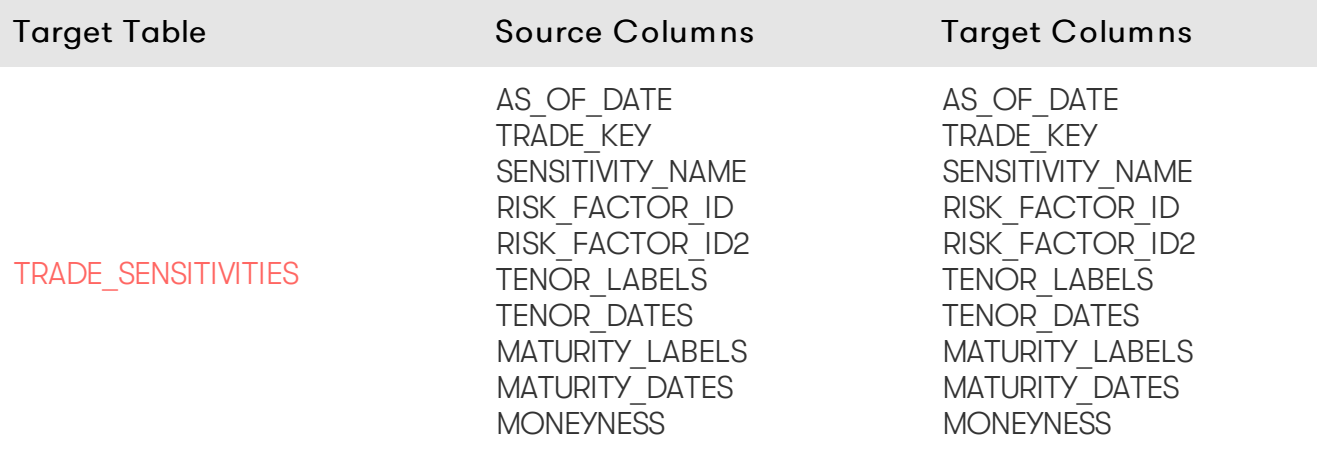

#### <span id="page-40-0"></span>Table creation script

For the scripts to create and populate the table, see the online [documentation](https://docs.activeviam.com/products/accelerators/mra/5.2/online-help/database/trade_sensitivites_vector.html#table-creation-script).

1. If the default value is marked as empty, it means that the default value is 'null' for nullable fields, and that a value needs to be explicitly set for non-nullable fields.

# <span id="page-40-1"></span>**VaR-ES Database Definition**

#### <span id="page-40-2"></span>PnL Vectors

The VaR-ES Cube Schema starts with the [TRADEPNLS](#page-40-3) table, which contains the PnL data. PnL vectors are present in the TRADEPNLS VECTOR table.

# <span id="page-40-3"></span>**TRADEPNLS**

The TRADEPNLS table contains some of the attributes of the PnL data used as inputs for VaR and ES computations. The PnL vectors are present in the TRADEPNLS VECTOR table.

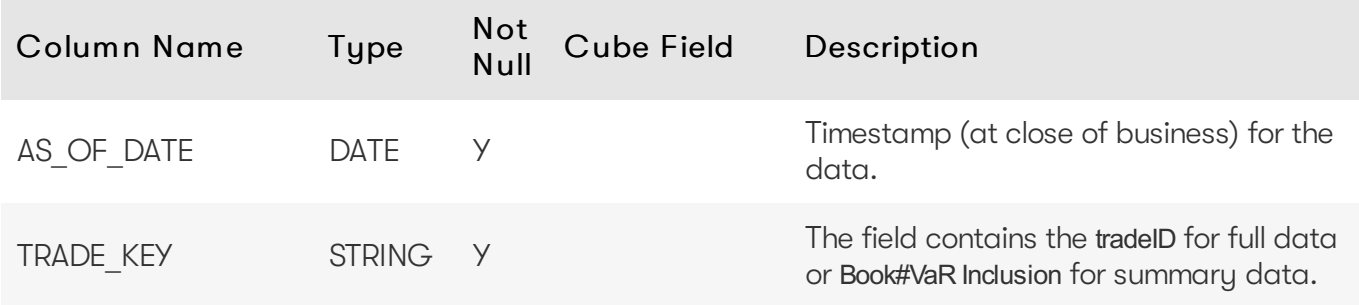

#### Atoti Market Risk Database 42

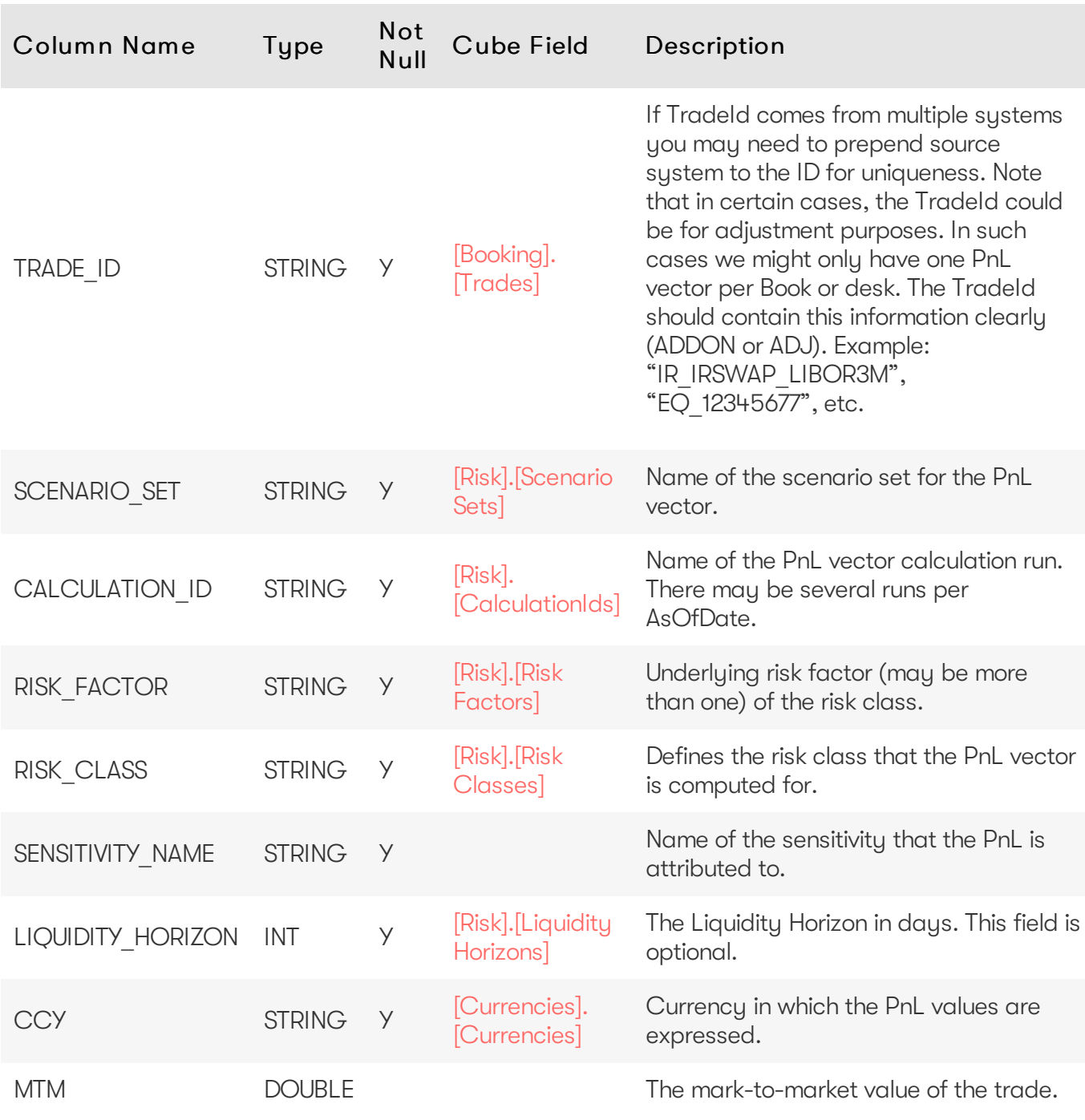

# <span id="page-41-0"></span>Unique Key

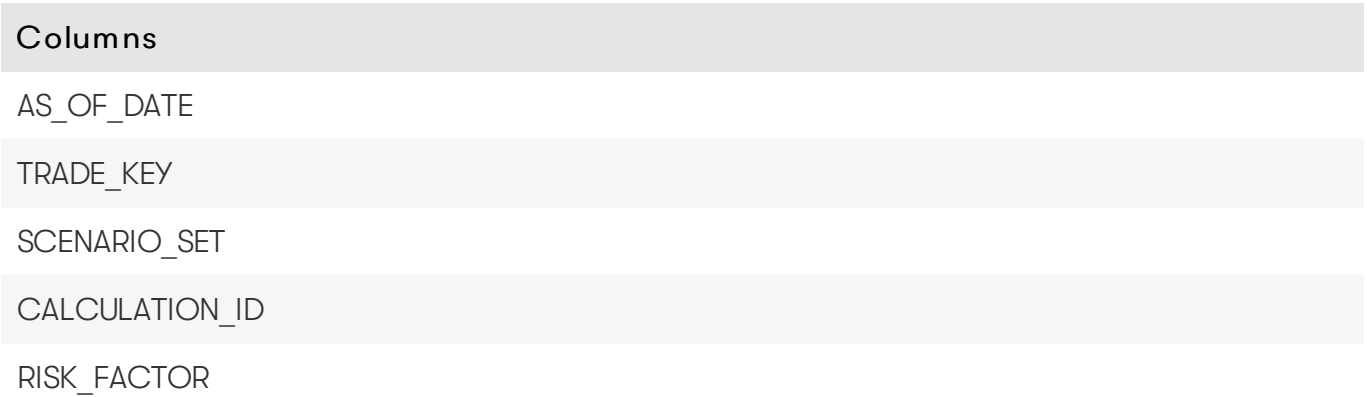

#### Columns

LIQUIDITY\_HORIZON

#### <span id="page-42-0"></span>Incoming Joins

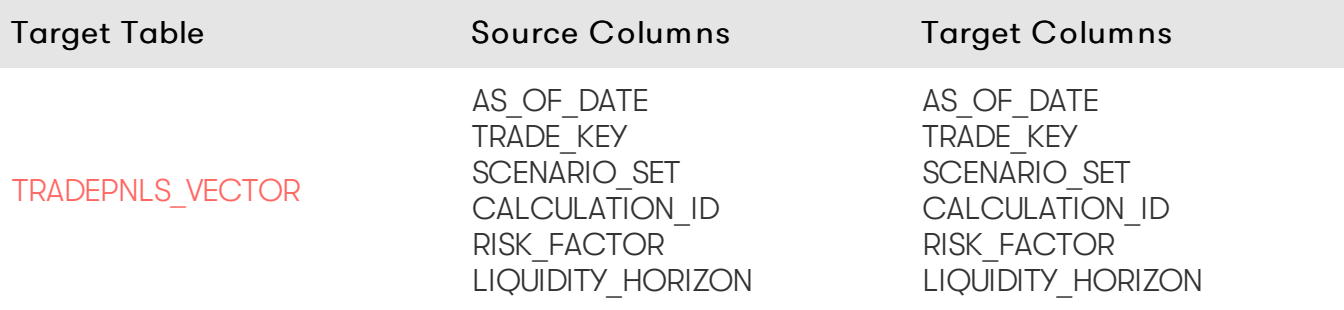

#### <span id="page-42-1"></span>Outgoing Joins

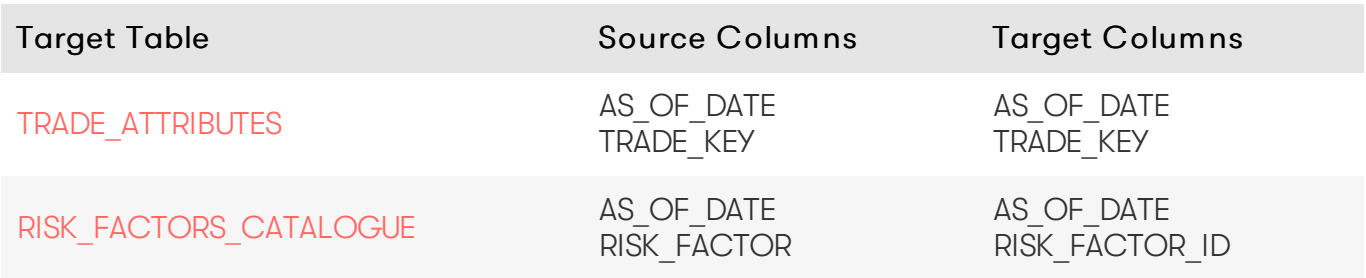

### <span id="page-42-2"></span>Snowflake

#### Table creation

For the scripts to create and populate the table, see the online [documentation](https://docs.activeviam.com/products/accelerators/mra/5.2/online-help/database/tradepnls.html#table-creation).

# <span id="page-42-3"></span>**TRADEPNLS\_VECTOR**

The TRADEPNLS VECTOR table contains the PnL vectors used as inputs for VaR and ES computations.

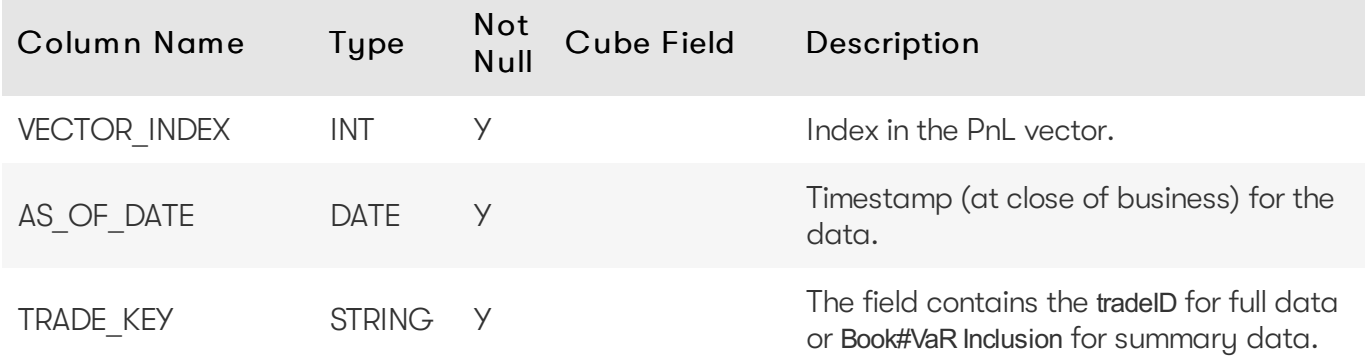

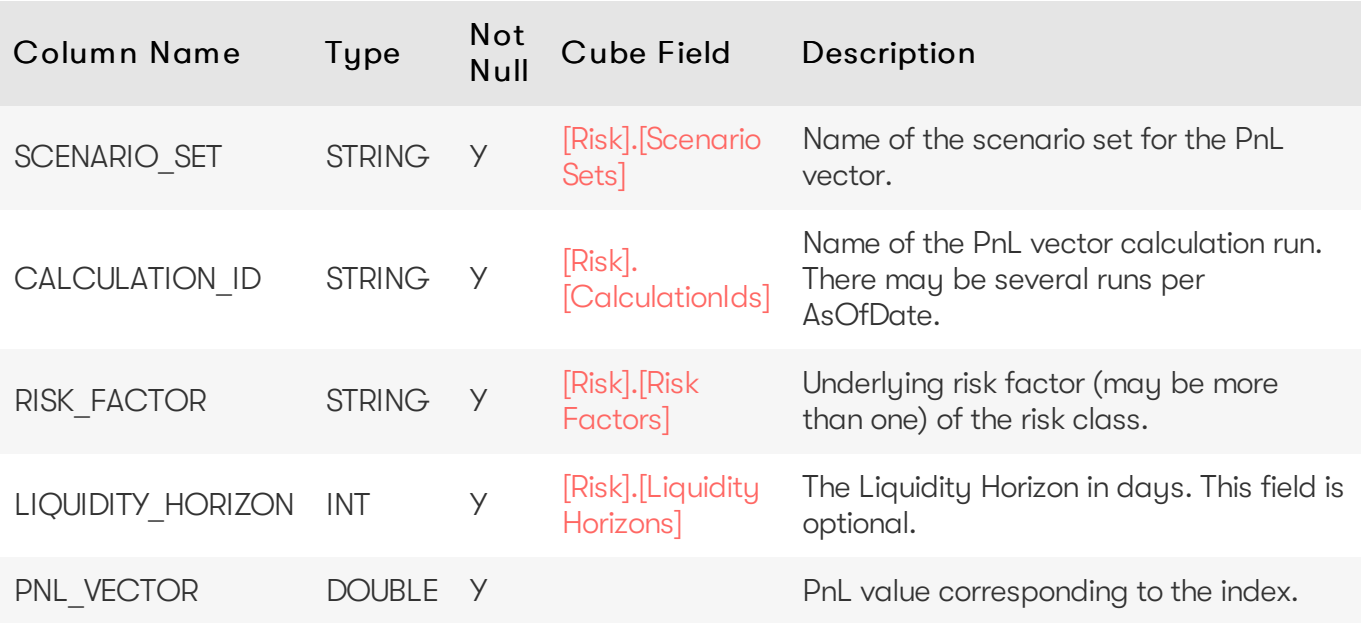

<span id="page-43-0"></span>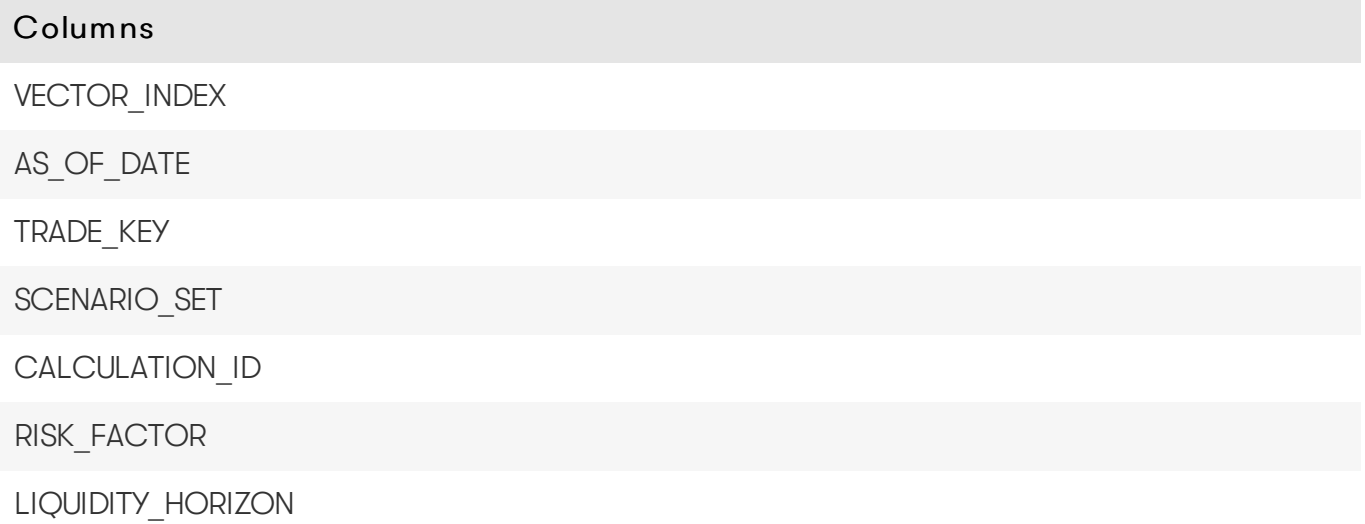

# <span id="page-43-1"></span>Outgoing Joins

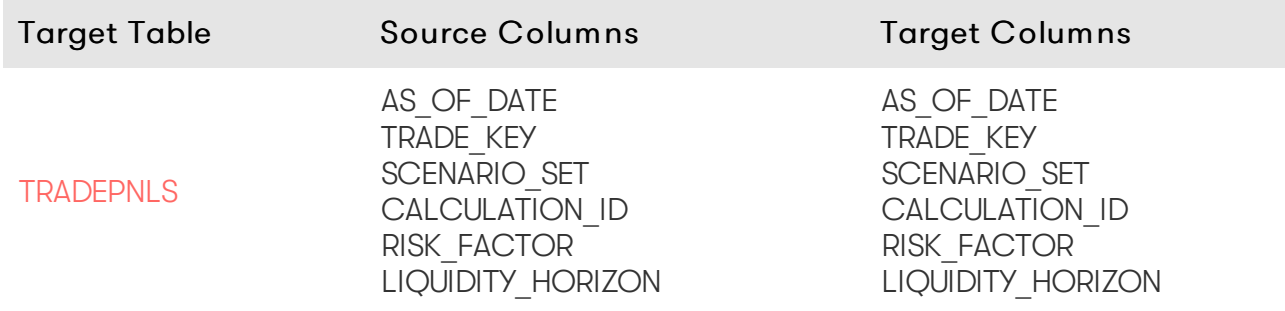

# <span id="page-43-2"></span>Snowflake

#### Table creation

For the scripts to create and populate the table, see the online [documentation](https://docs.activeviam.com/products/accelerators/mra/5.2/online-help/database/tradepnls_vector.html#table-creation).